# **iDM: A Unified and Versatile Data Model for Personal Dataspace Management**

# Jens Dittrich Marcos Vaz Salles ETH Zurich & iMeMex.org

VLDB 2006, IIS Track

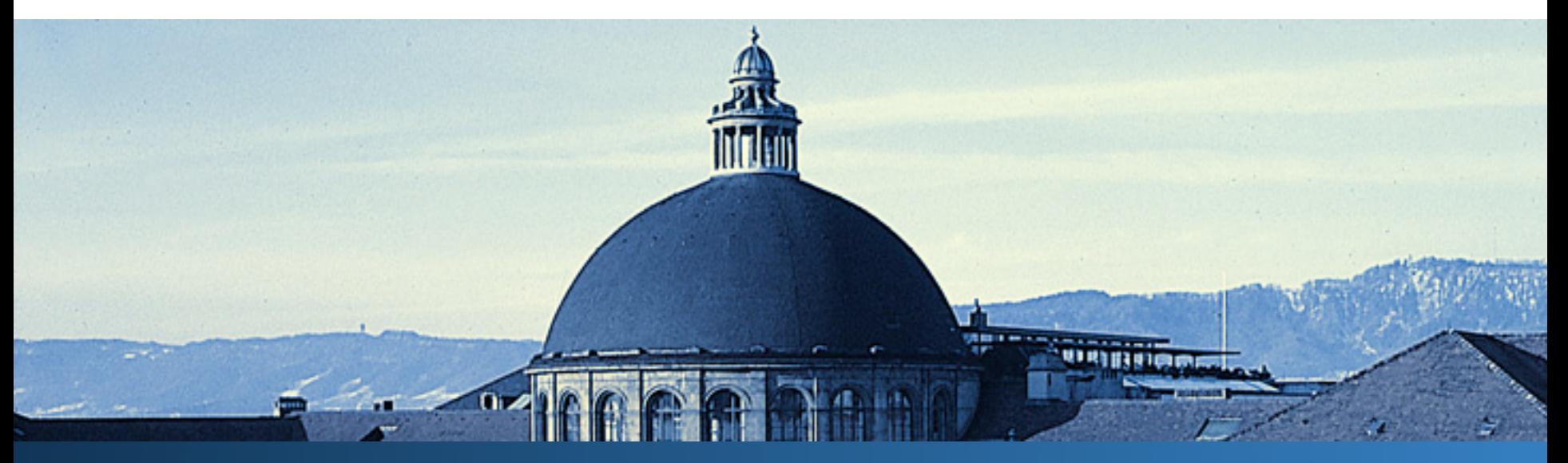

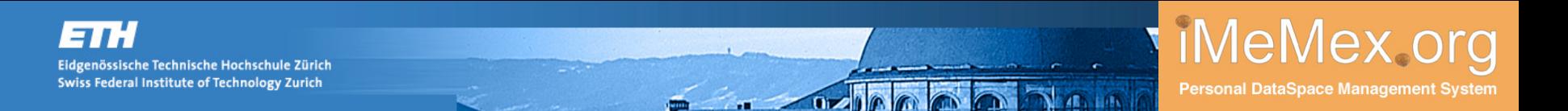

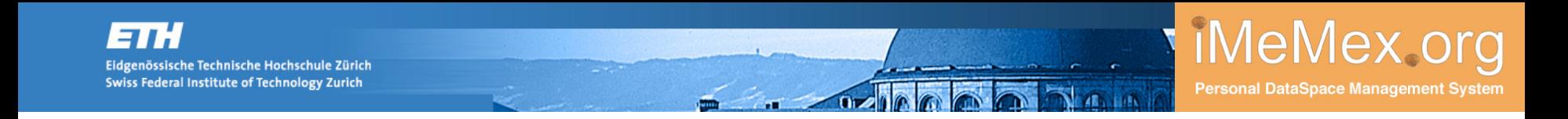

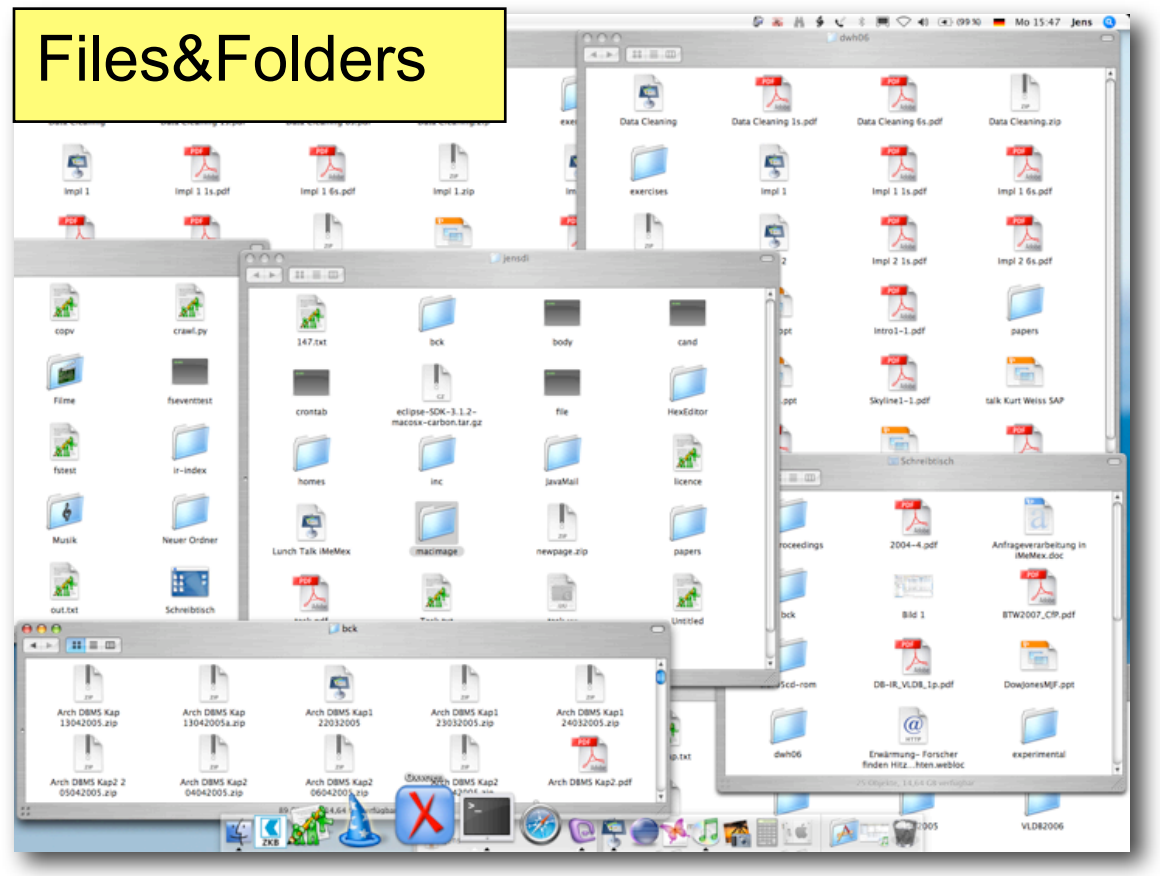

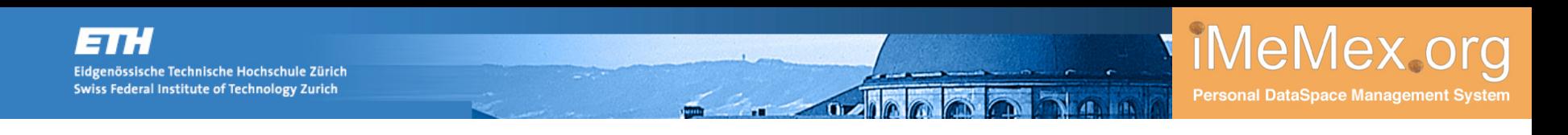

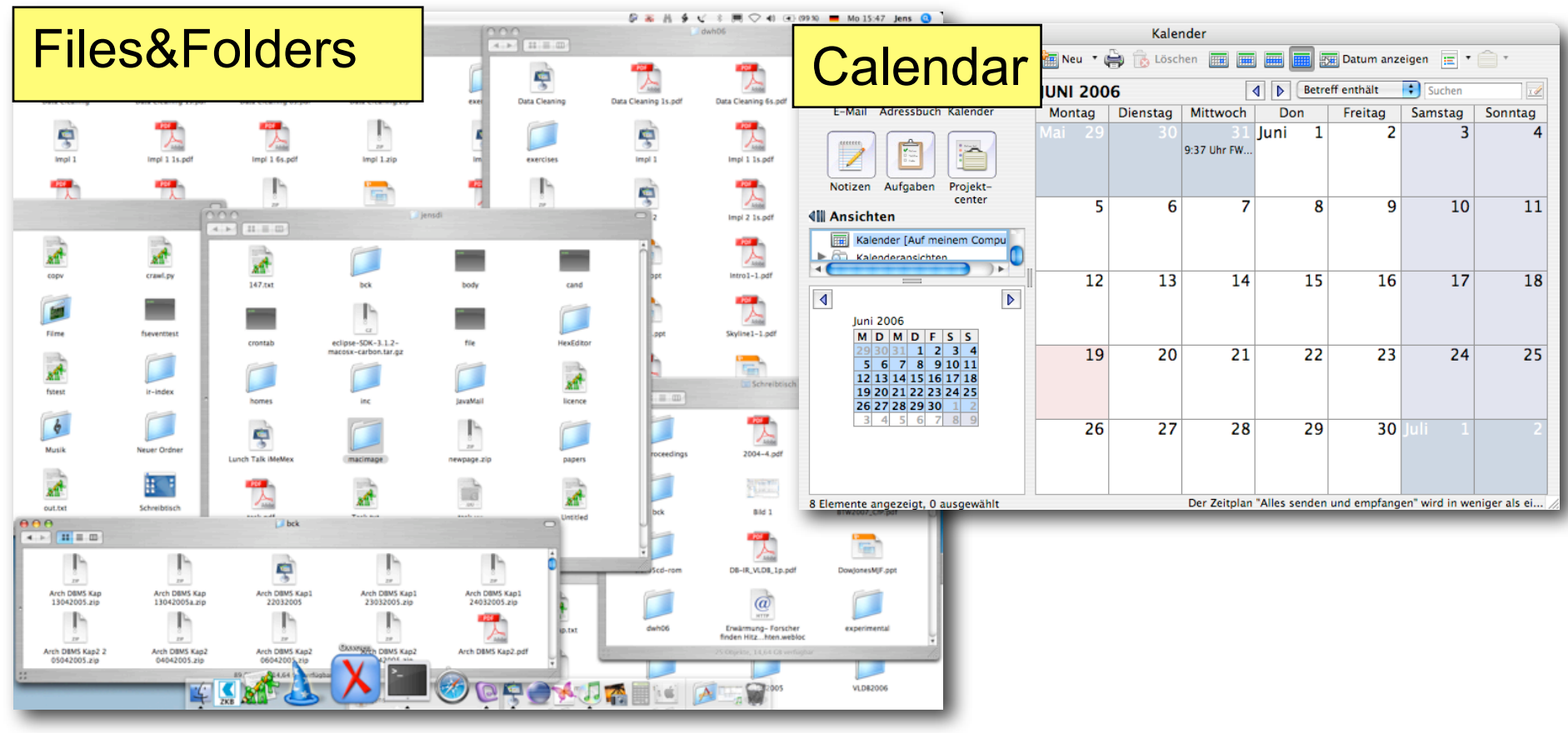

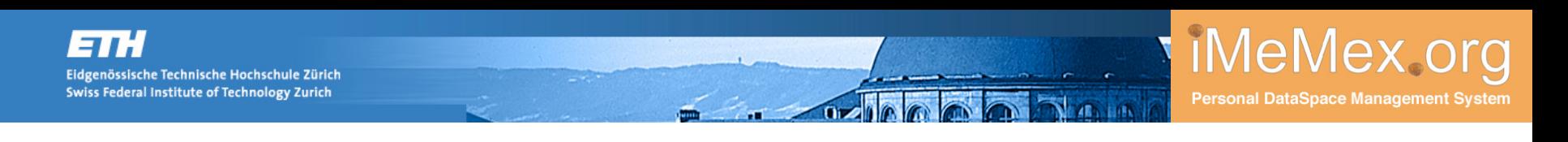

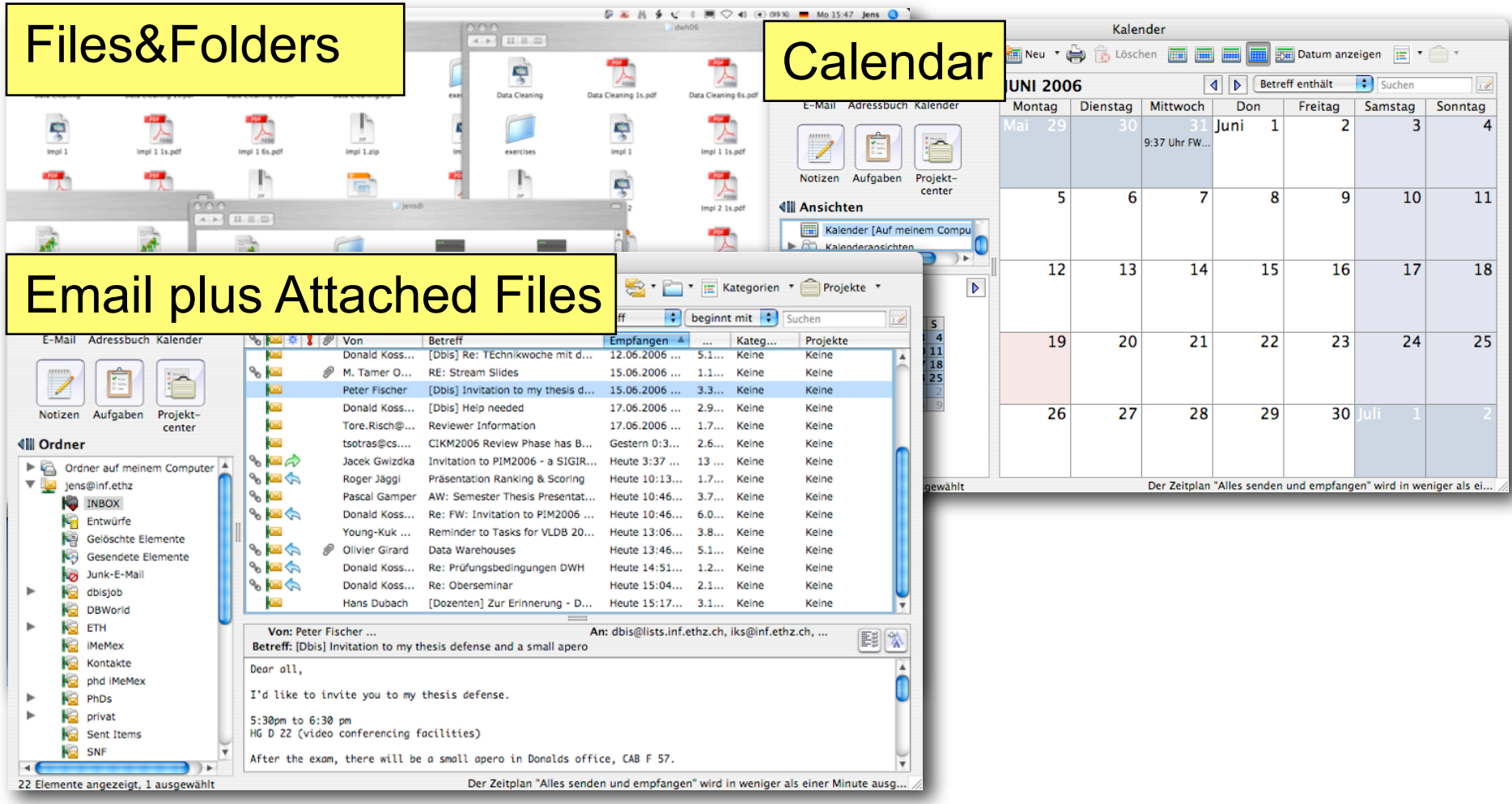

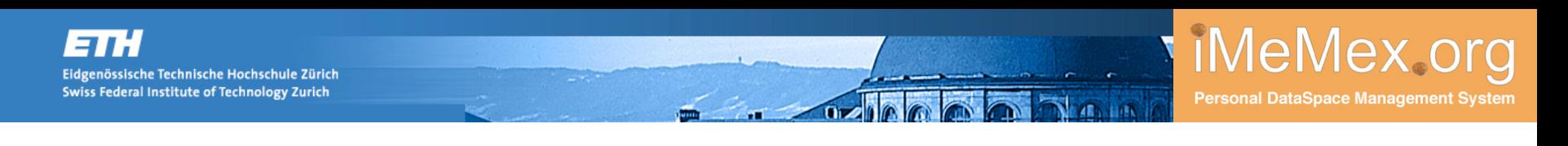

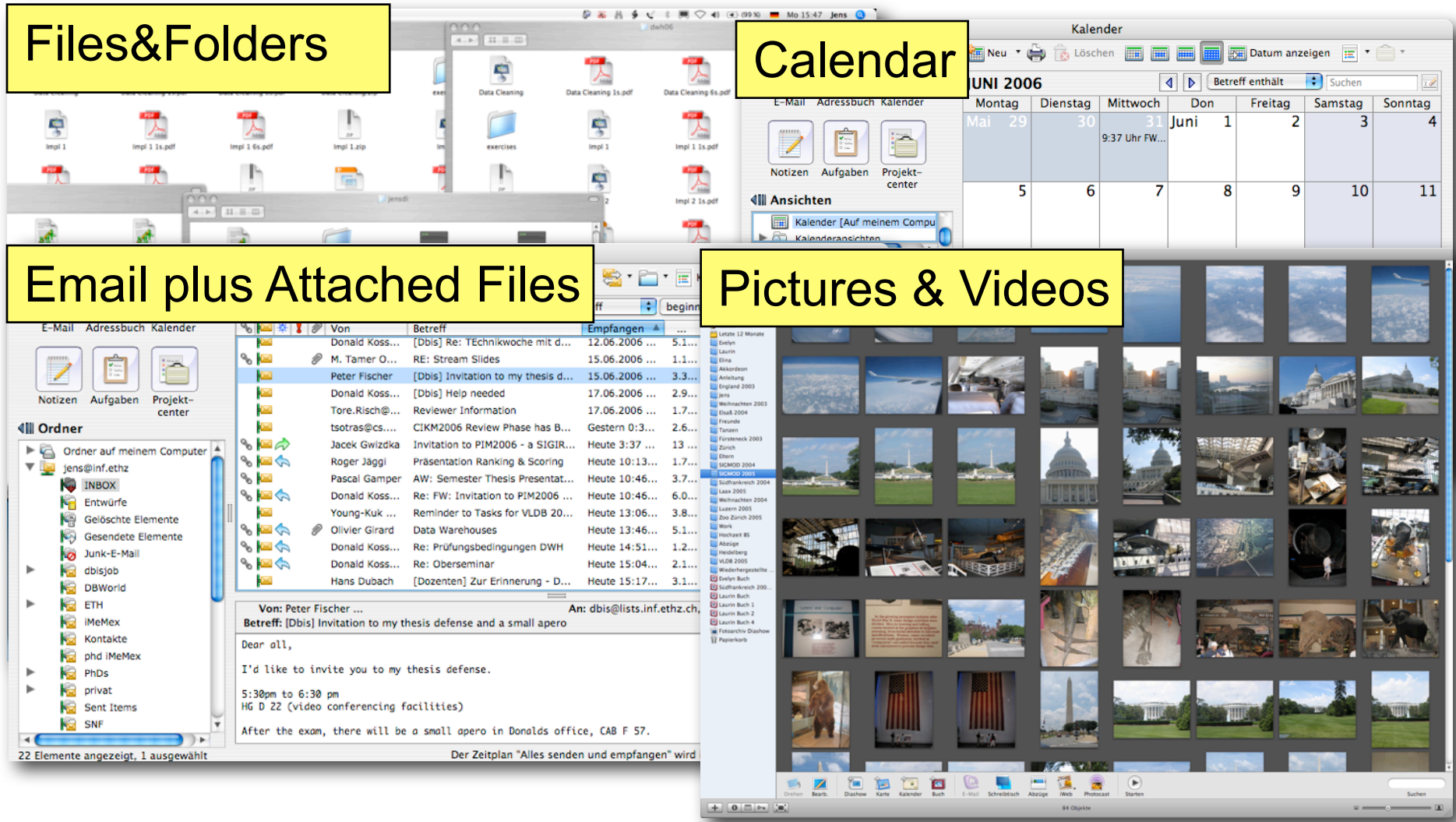

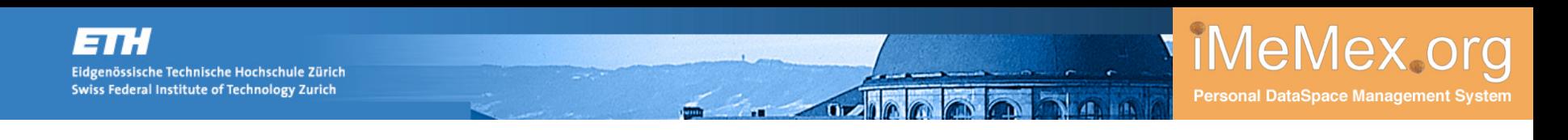

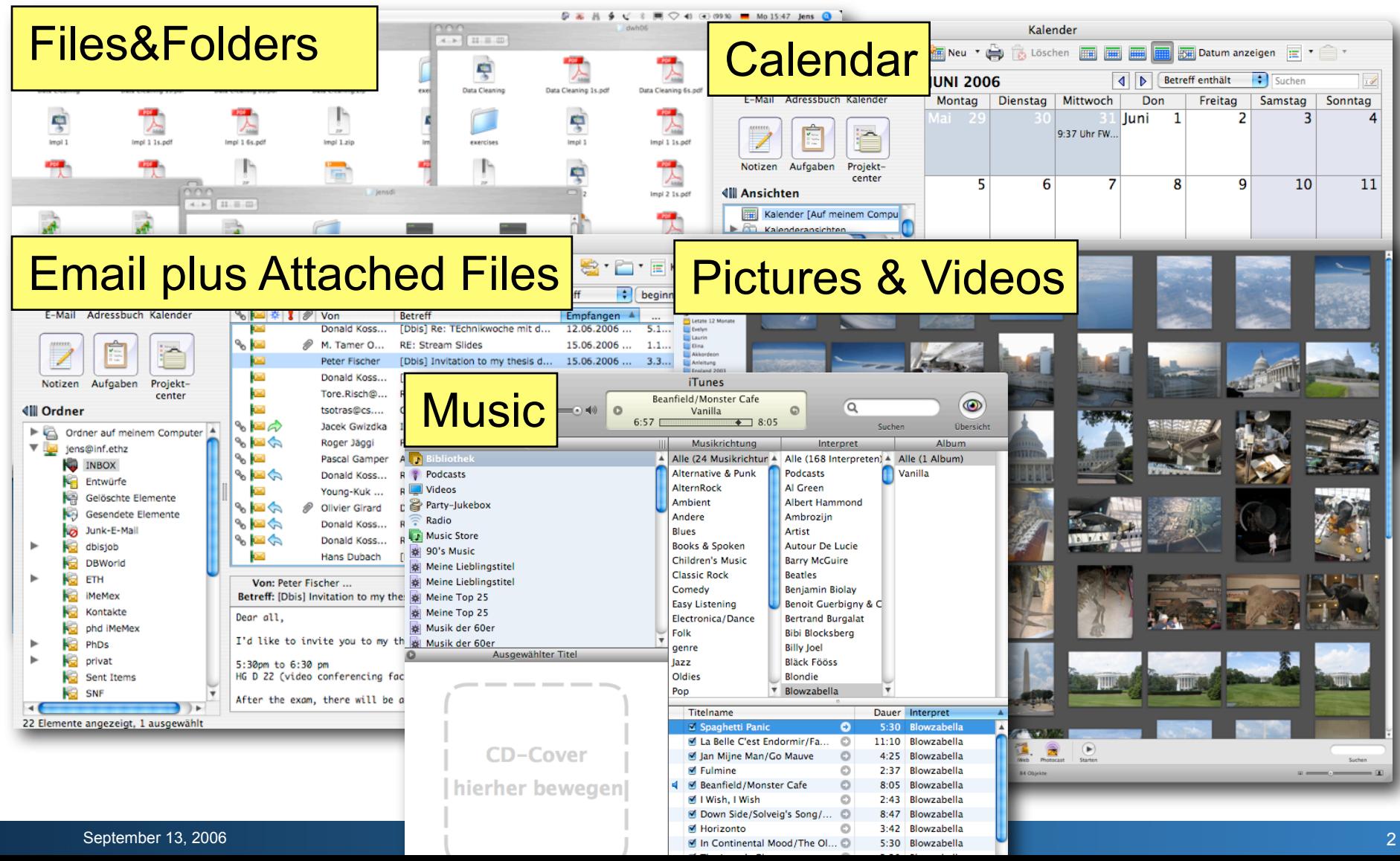

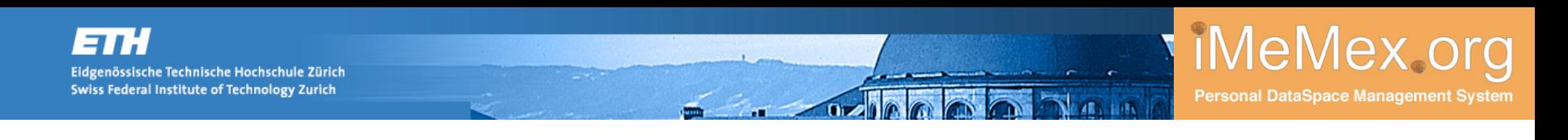

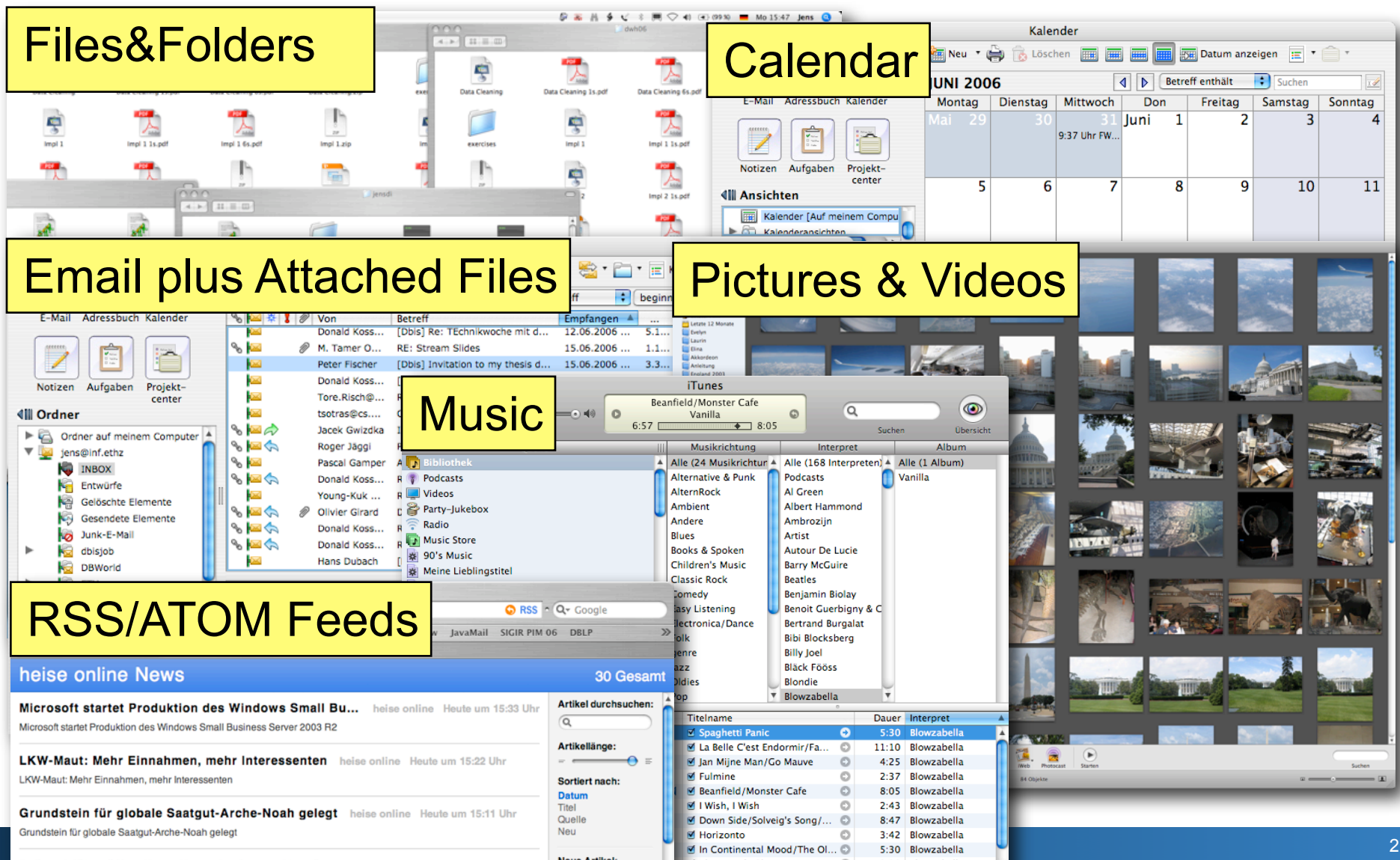

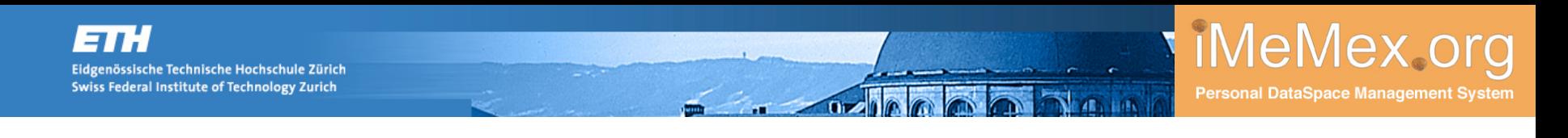

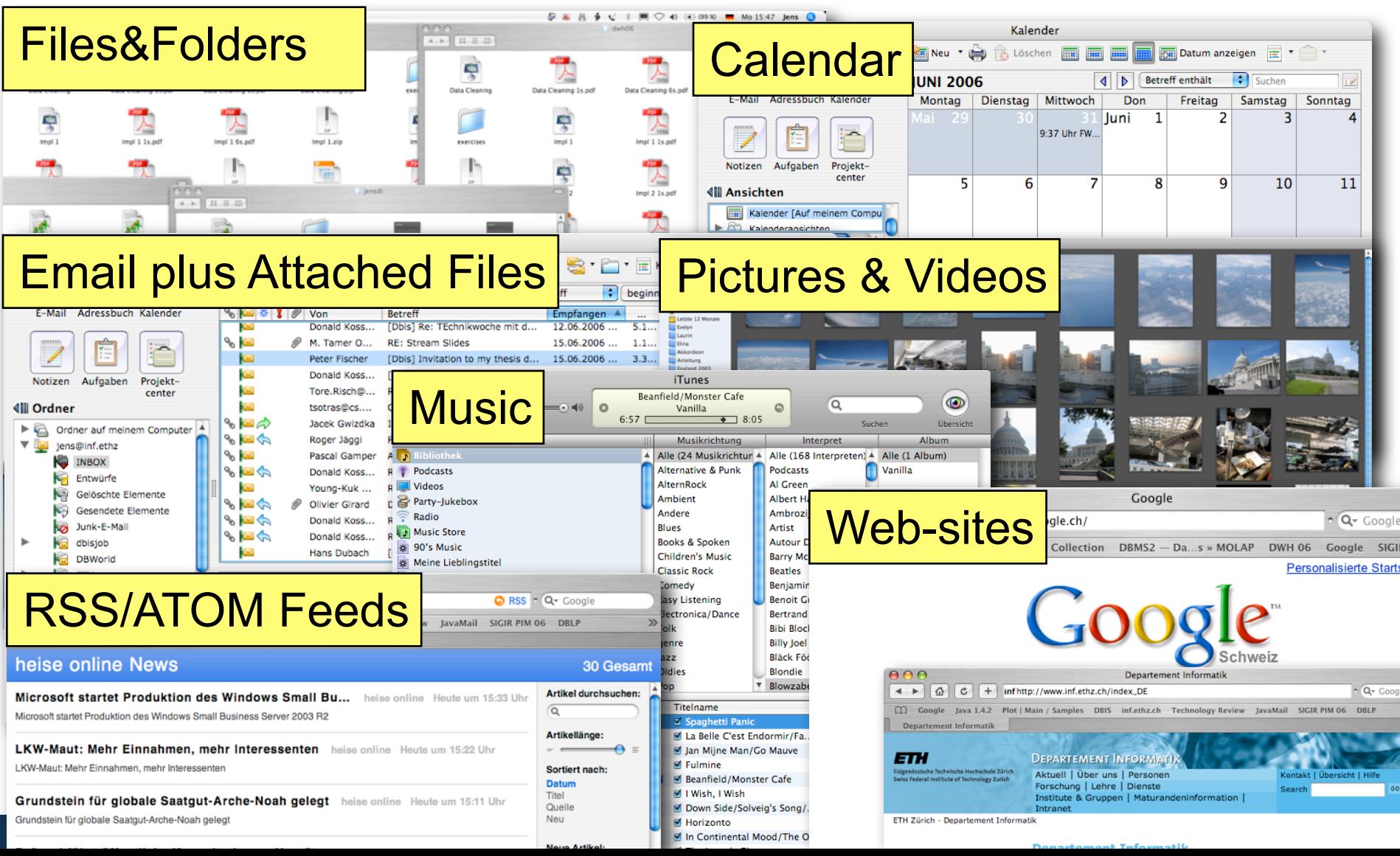

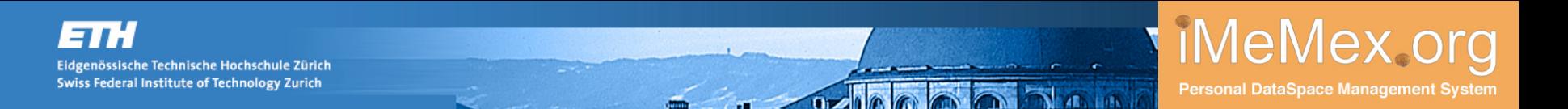

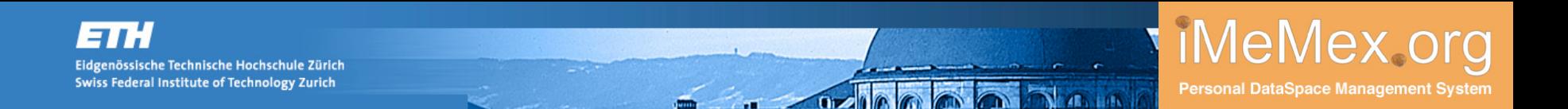

Users have to perform too many physical data managing tasks.

Some examples

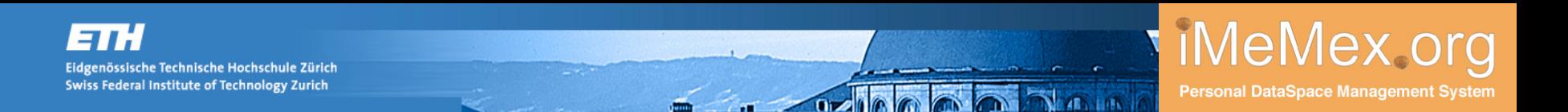

- Some examples
	- 1. Users store stuff on devices, e.g.,PC, Laptop, iPod, cellular, server, etc. (Physical data management)

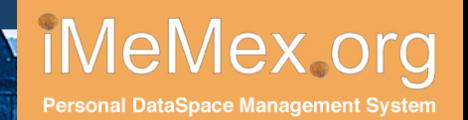

- Some examples
	- 1. Users store stuff on devices, e.g.,PC, Laptop, iPod, cellular, server, etc. (Physical data management)
	- 2. Users copy stuff between devices, e.g., from C: to T:, from desktop to laptop, from the digital camera to the laptop, download from the Internet (Physical data management)

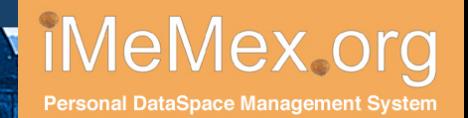

- Some examples
	- 1. Users store stuff on devices, e.g.,PC, Laptop, iPod, cellular, server, etc. (Physical data management)
	- 2. Users copy stuff between devices, e.g., from C: to T:, from desktop to laptop, from the digital camera to the laptop, download from the Internet (Physical data management)
	- 3. User create folder hierachies on their different devices, e.g., one for email, one on the Laptop home, another on the desktop home, etc. (Mix of physical and logical data management)

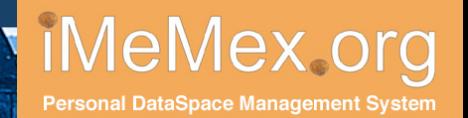

- Some examples
	- 1. Users store stuff on devices, e.g.,PC, Laptop, iPod, cellular, server, etc. (Physical data management)
	- 2. Users copy stuff between devices, e.g., from C: to T:, from desktop to laptop, from the digital camera to the laptop, download from the Internet (Physical data management)
	- 3. User create folder hierachies on their different devices, e.g., one for email, one on the Laptop home, another on the desktop home, etc. (Mix of physical and logical data management)
	- 4. **Many** more problems related to PIM exist...

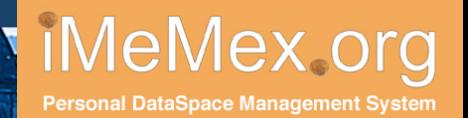

- Some examples
	- 1. Users store stuff on devices, e.g.,PC, Laptop, iPod, cellular, server, etc. (Physical data management)
	- 2. Users copy stuff between devices, e.g., from C: to T:, from desktop to laptop, from the digital camera to the laptop, download from the Internet (Physical data management)
	- 3. User create folder hierachies on their different devices, e.g., one for email, one on the Laptop home, another on the desktop home, etc. (Mix of physical and logical data management)
	- 4. **Many** more problems related to PIM exist...
- See our VLDB 2005 Personal Information Jungle Demo Paper for a longer list of problems.

# **One Problem that Motivated This Work**

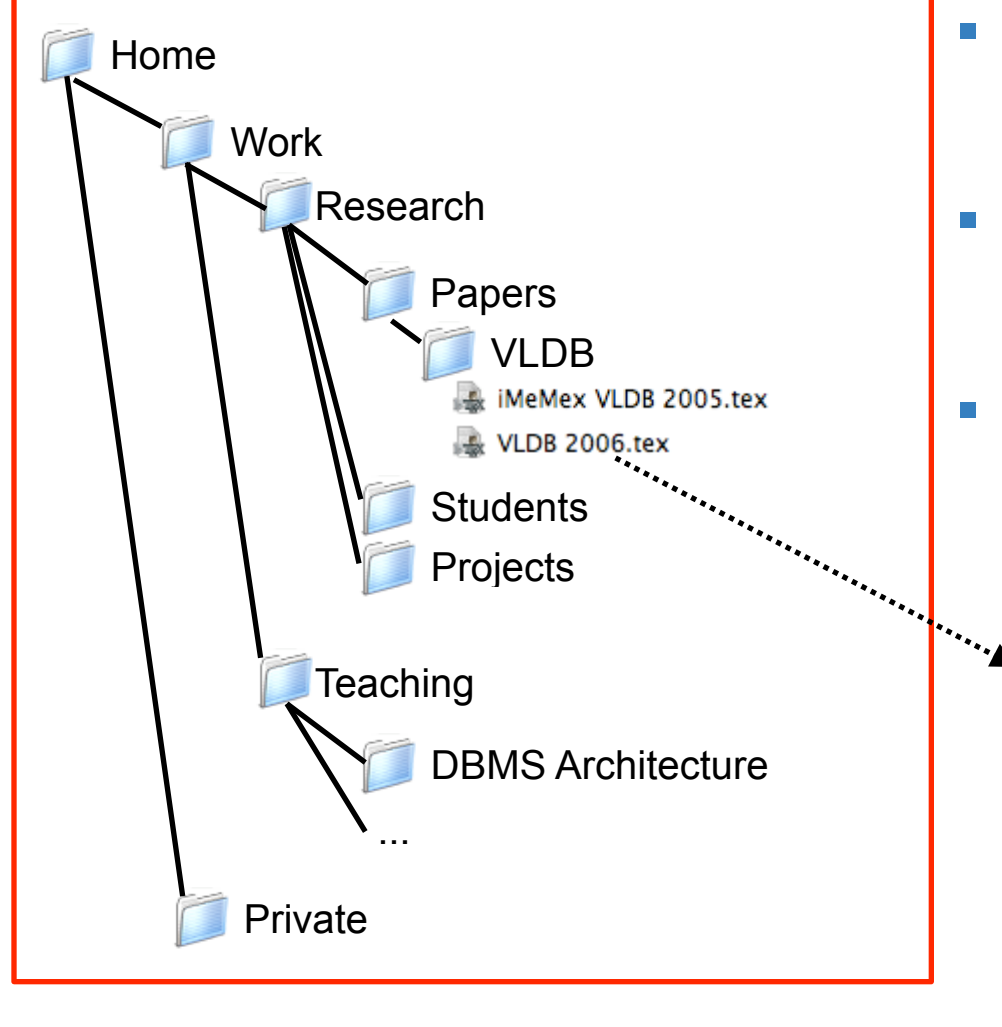

- How to query all VLDB papers citing one of "Klaus Dittrich" papers from the late nineties?
- How to query all Teaching material citing "Klaus Dittrich" in any "architecture" lecture?
- How to find all emails from those persons I cited in any paper I have published in 2005 or 2006?

\documentclass{vldb} \title{iDM: A Unified ...} \abstract{Personal Information...} \begin{document} **\section**{Introduction} Personal Information... **\subsection{The Problem}** ... basic concepts in Section~\ref{sec:preliminaries}. **\section**{Preliminaries} **Nabel**{sec:preliminaries} Intentional data can also... lend{document} The outside world **The inside world** 

**Problem**: There is a gap between the outside and the *inside* structure.

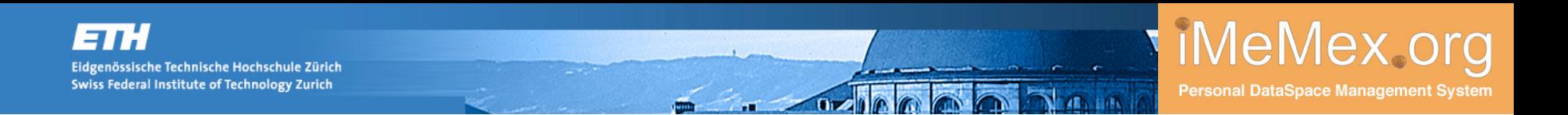

#### **PIM Heaven**

Tomorrow: Users should only do logical data management.

#### **Goals**

- get rid of physical data management
- i.e., logical granularity should be independent from the physical unit
- **Challenge:** build a PIM system that is able to do that.

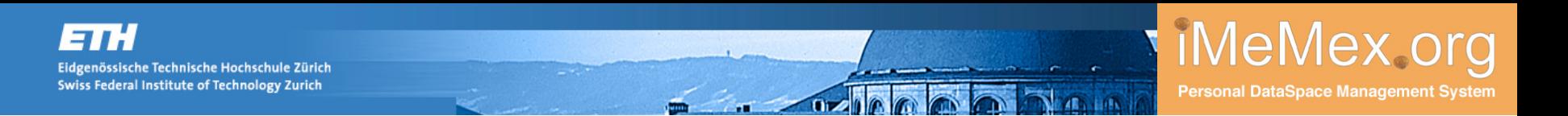

#### **PIM Heaven**

Tomorrow: Users should only do logical data management.

#### **Goals**

- get rid of physical data management
- i.e., logical granularity should be independent from the physical unit
- **Challenge**: build a PIM system that is able to do that.

Is this only about searching? A clever new way to extend current desktop search engines?

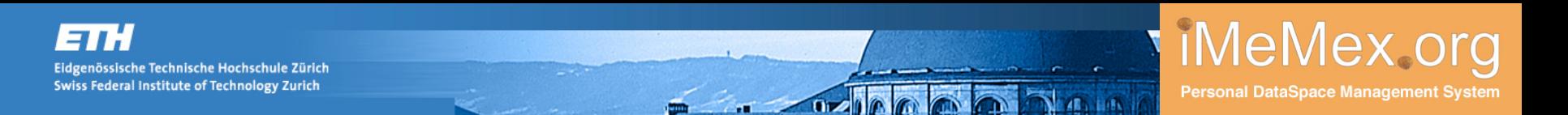

#### **PIM Heaven**

Tomorrow: Users should only do logical data management.

#### **Goals**

- get rid of physical data management
- i.e., logical granularity should be independent from the physical unit
- **Challenge**: build a PIM system that is able to do that.

Is this only about searching? A clever new way to extend current desktop search engines?

No, the problem is much bigger. We also require:

- information integration, without semantic schema integration
- updating (writing back from PIM system to the data sources)
- automatic replication/backup/recovery

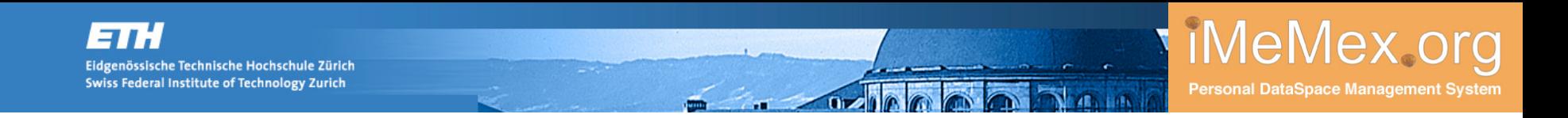

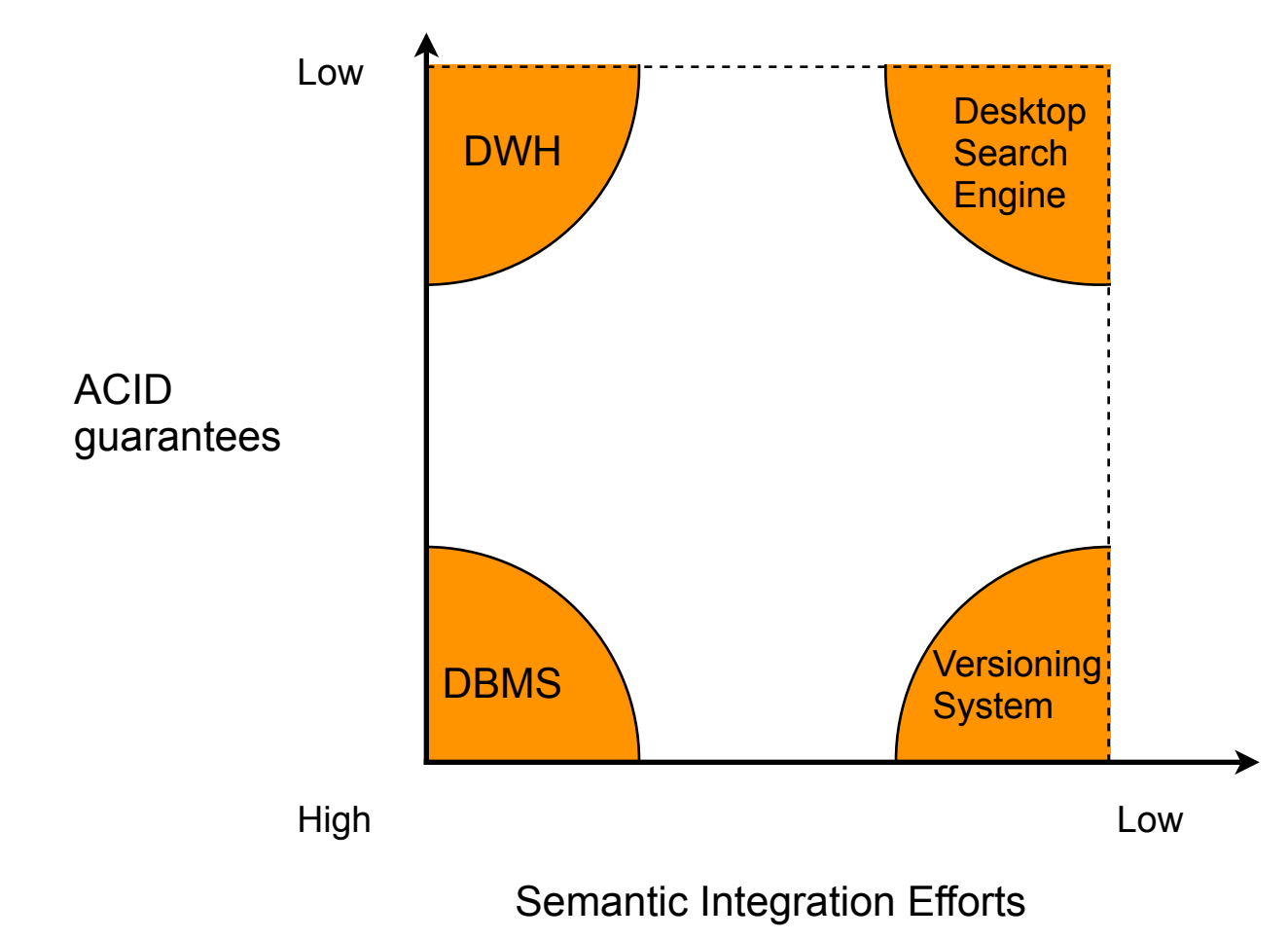

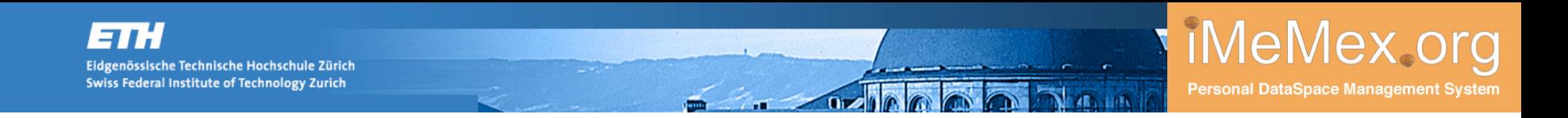

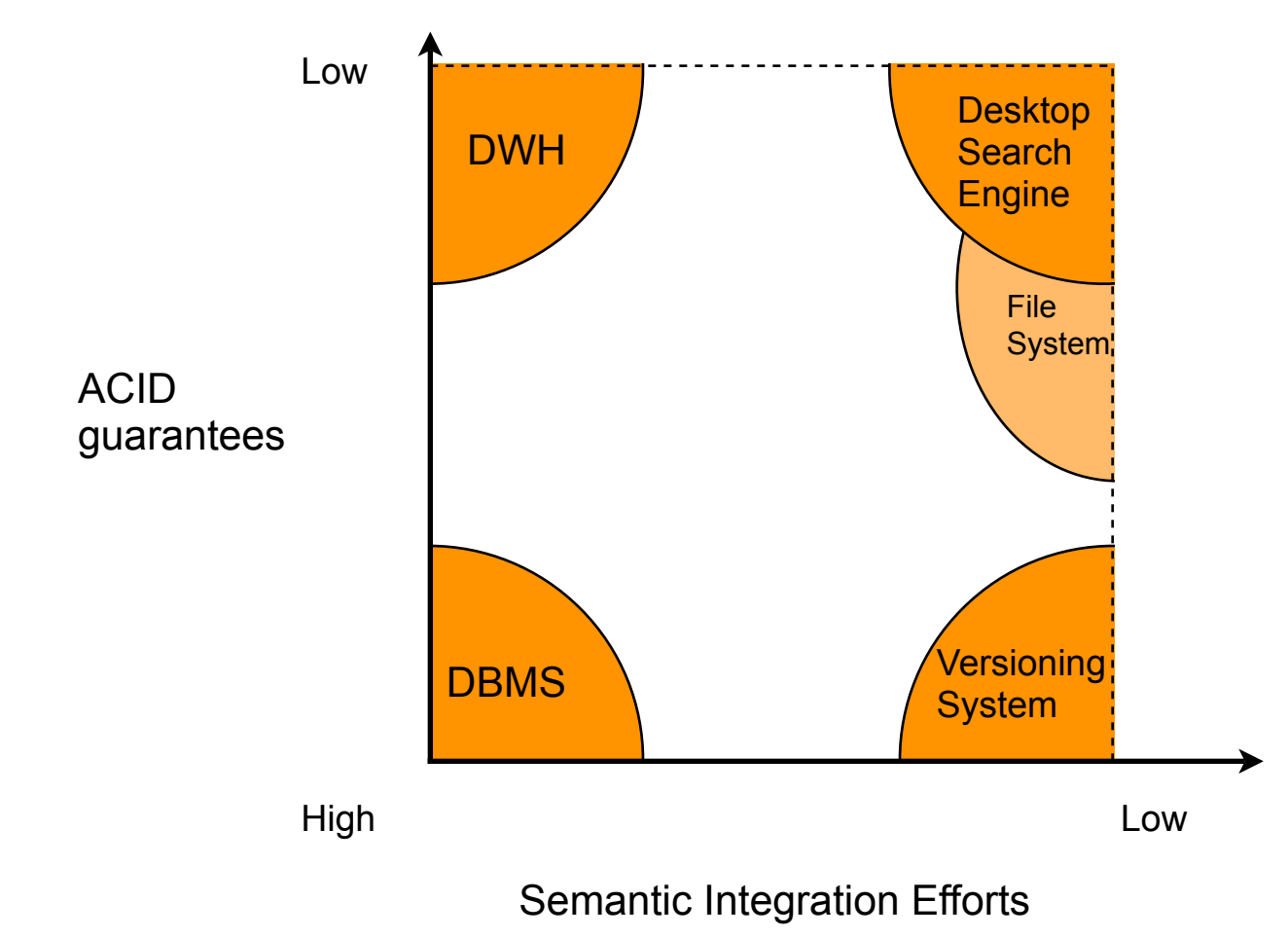

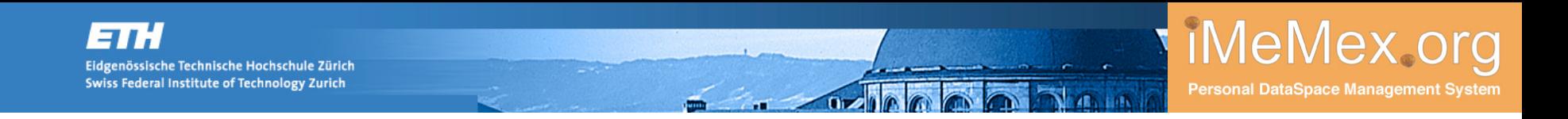

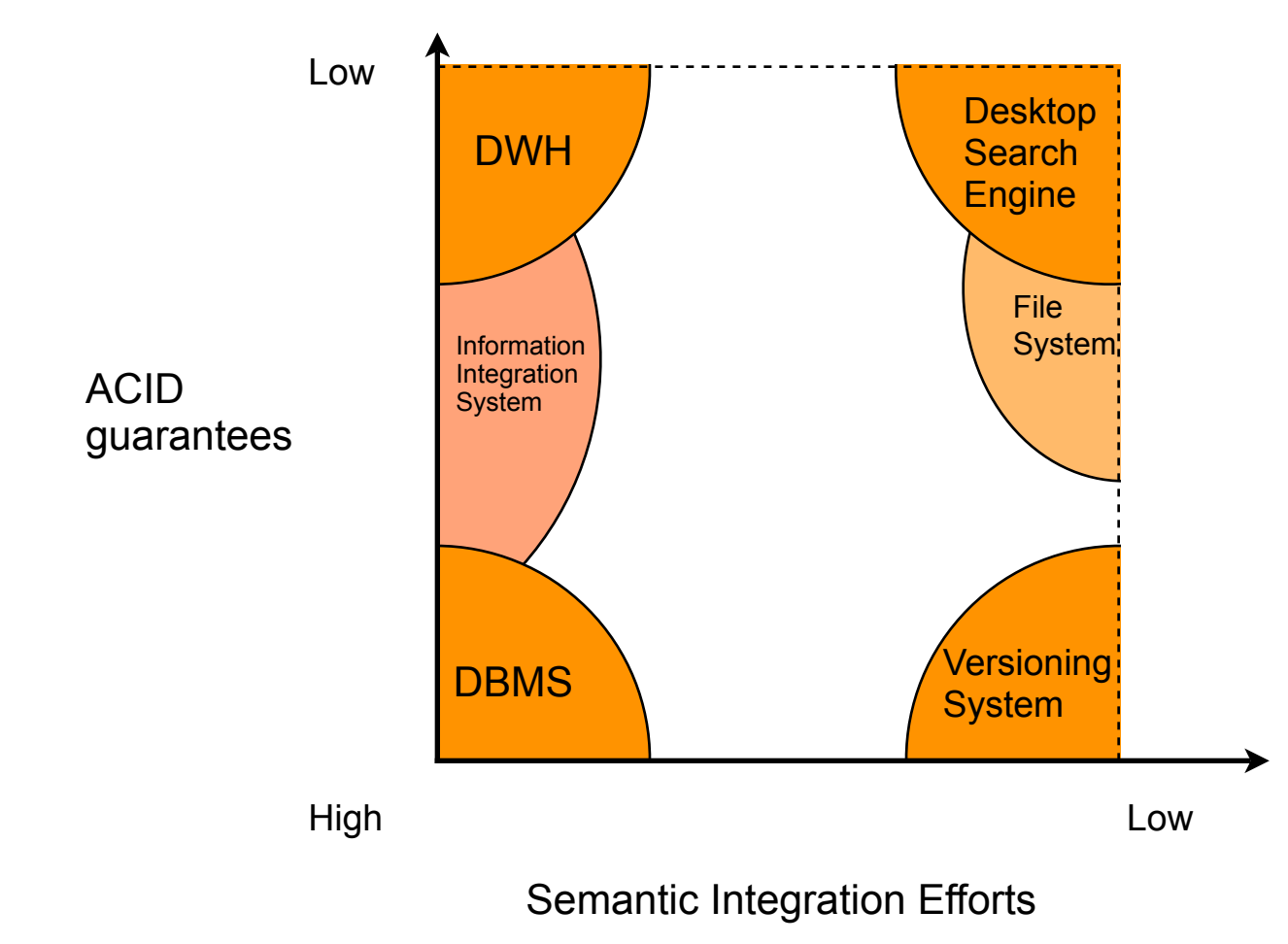

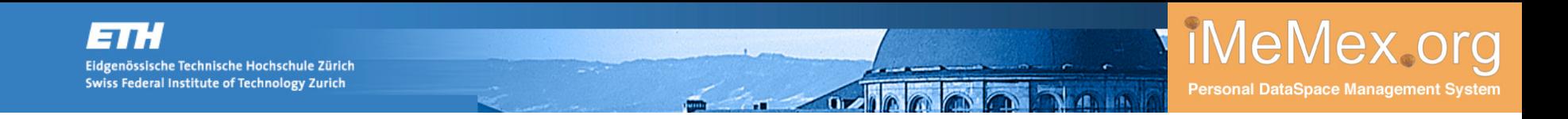

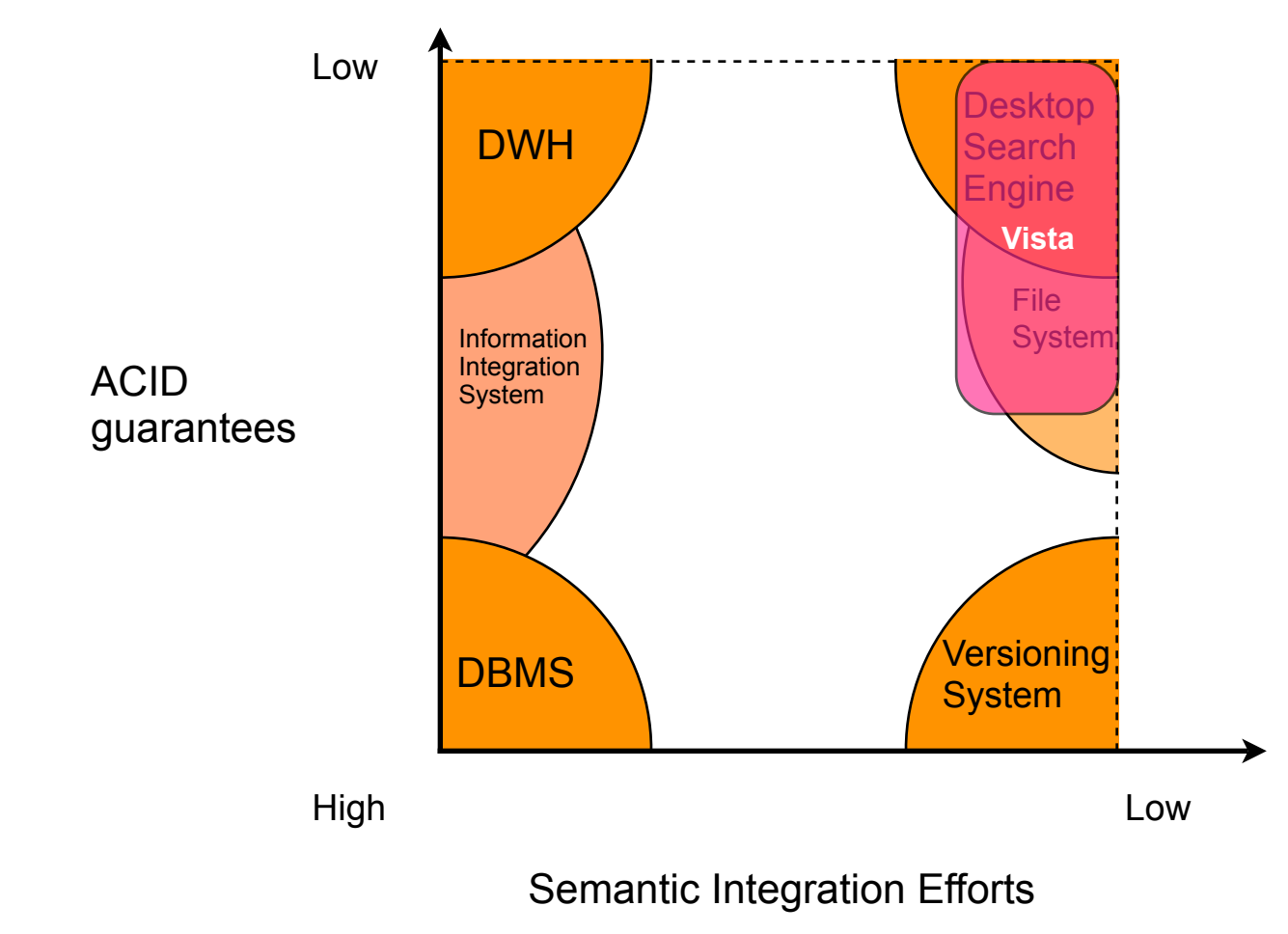

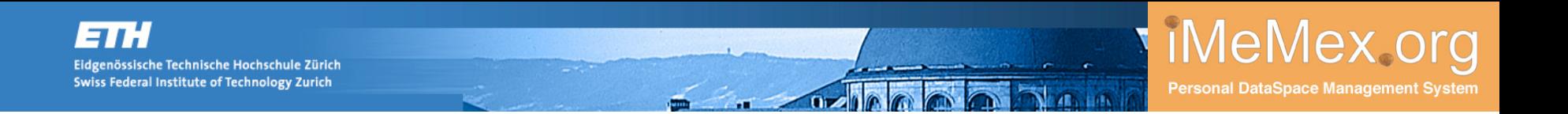

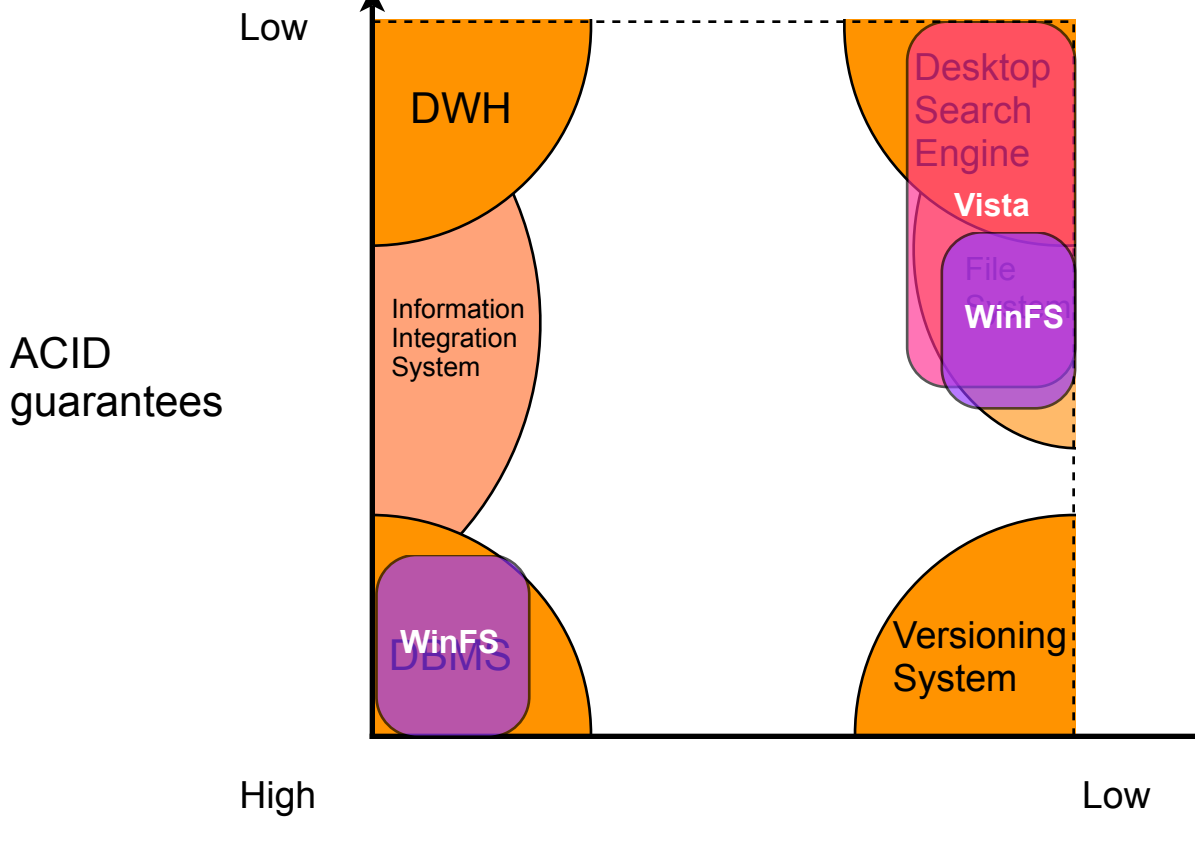

Semantic Integration Efforts

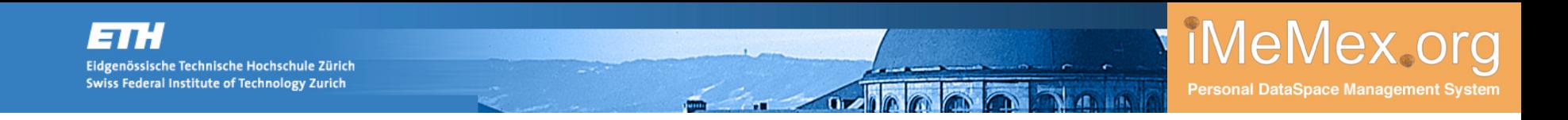

#### **Personal DataSpace Management Systems**

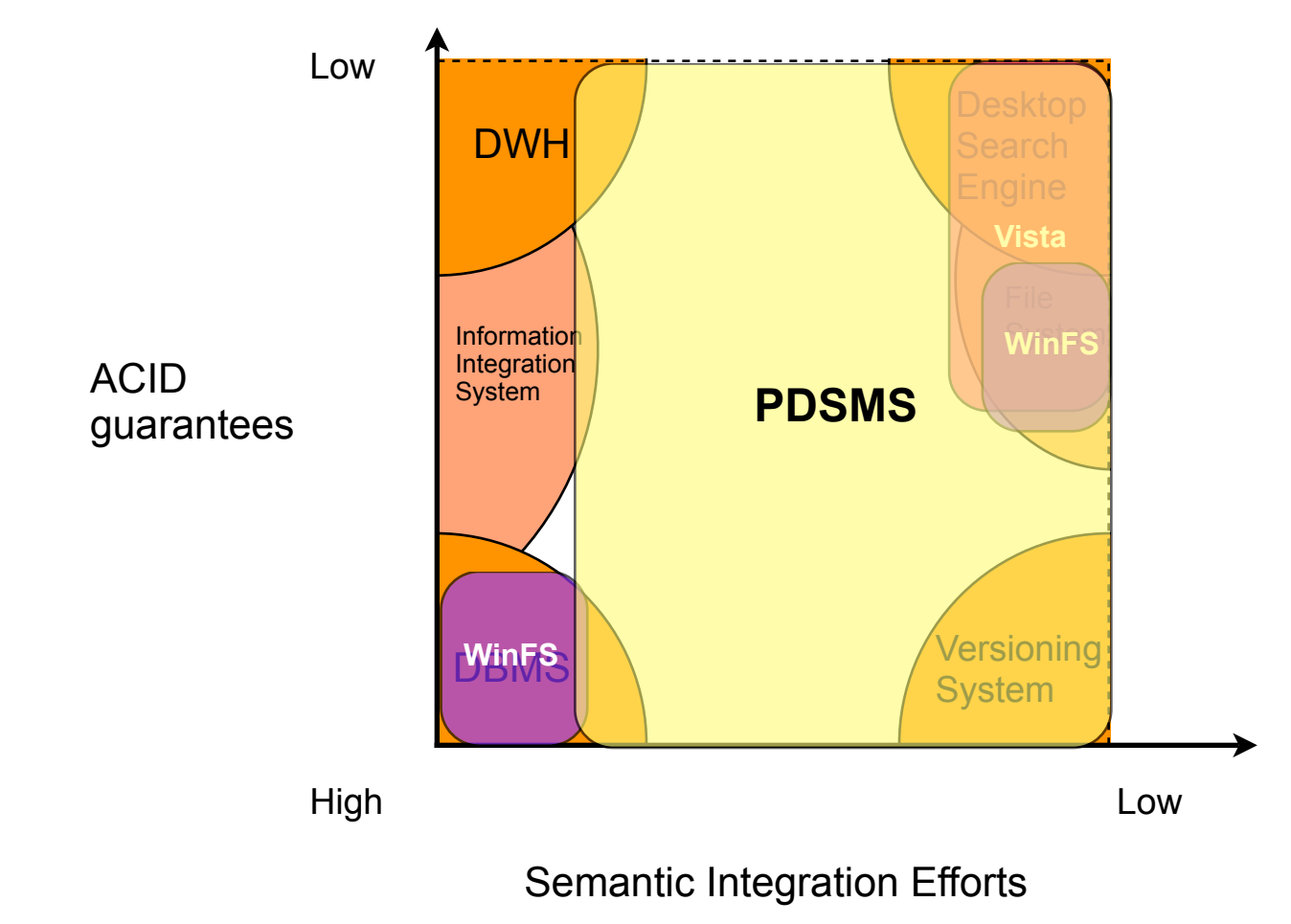

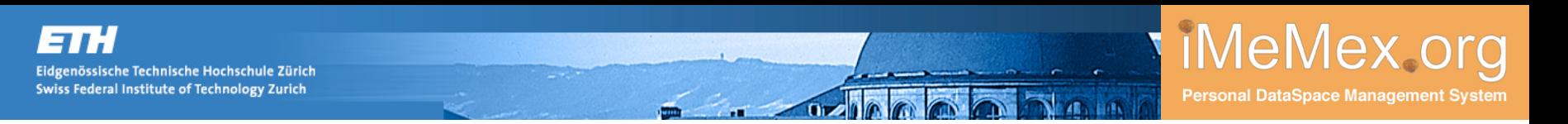

#### **Vision: Dataspaces**

**Literature** 

 J.-P. Dittrich, M.A.V. Salles, D. Kossmann, L. Blunschi iMeMex: Escapes from the Personal Information Jungle (Demo Paper) In VLDB, September 2005.

M. Franklin, A. Halevy, D. Maier

From Databases to Dataspaces: A New Abstraction for Information Management SIGMOD Record, 34(4):27–33, December 2005.

J.-P. Dittrich

iMeMex: A Platform for Personal DataSpace Management SIGIR PIM, August 2006.

J.-P. Dittrich, M.A.V. Salles

iDM: A Unified and Versatile Data Model for Personal Dataspace Management VLDB 2006 (IIS Track): September 2006.

## **iMeMex PDSMS: Core System Idea**

today: tomorrow:

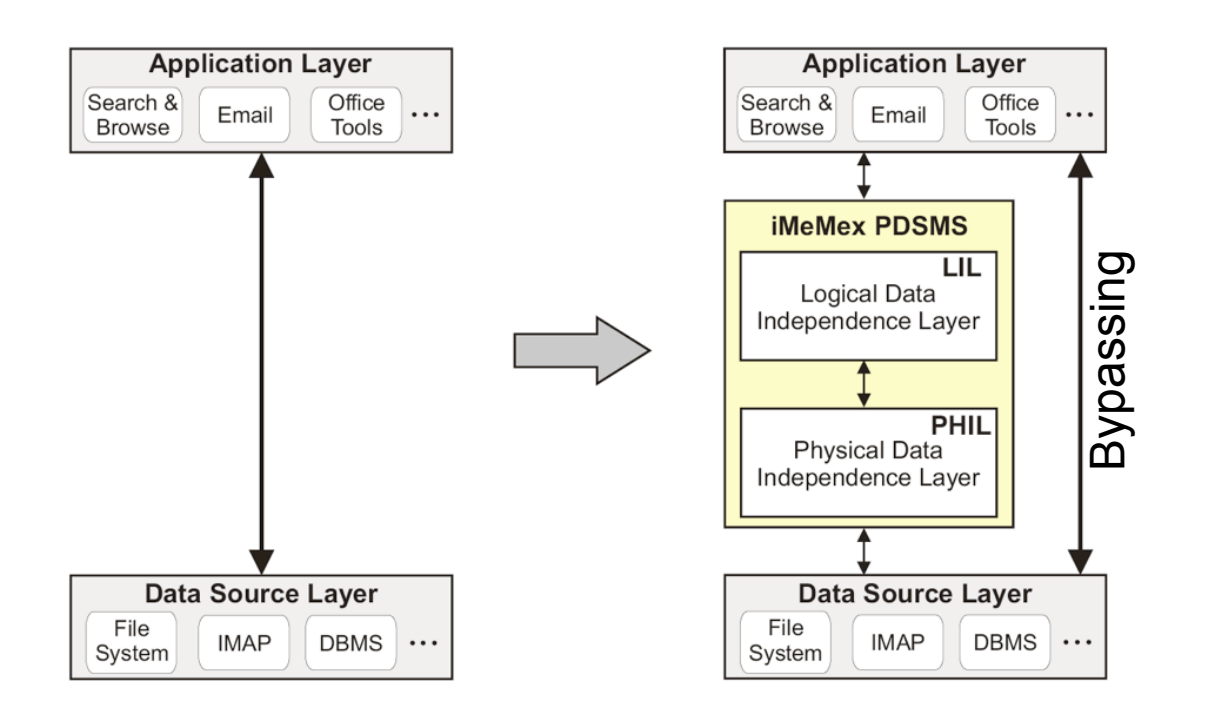

#### **Core Idea**

create a logical layer on top of all personal information to create the illusion of a personal dataspace.

 **But:** allow system bypassing!

Problem: how to represent data on the PHIL layer? Solution: iDM

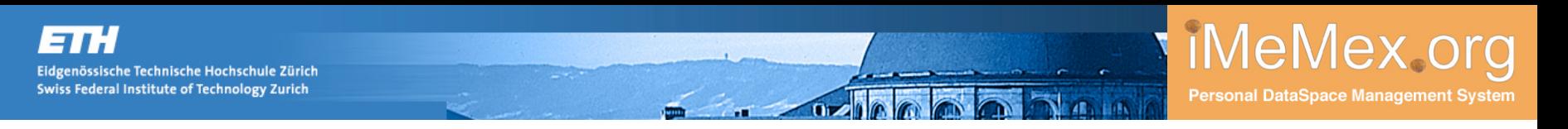

#### **iDM Graph and Resource Views**

- Core Idea: represent everything inside the same **logical** data model
- Abstract from places, formats, systems and data generation methods
- Everything is represented in a lazily computed graph of **Resource Views**
- We ignore how this is materialized or instantiated (for the moment).

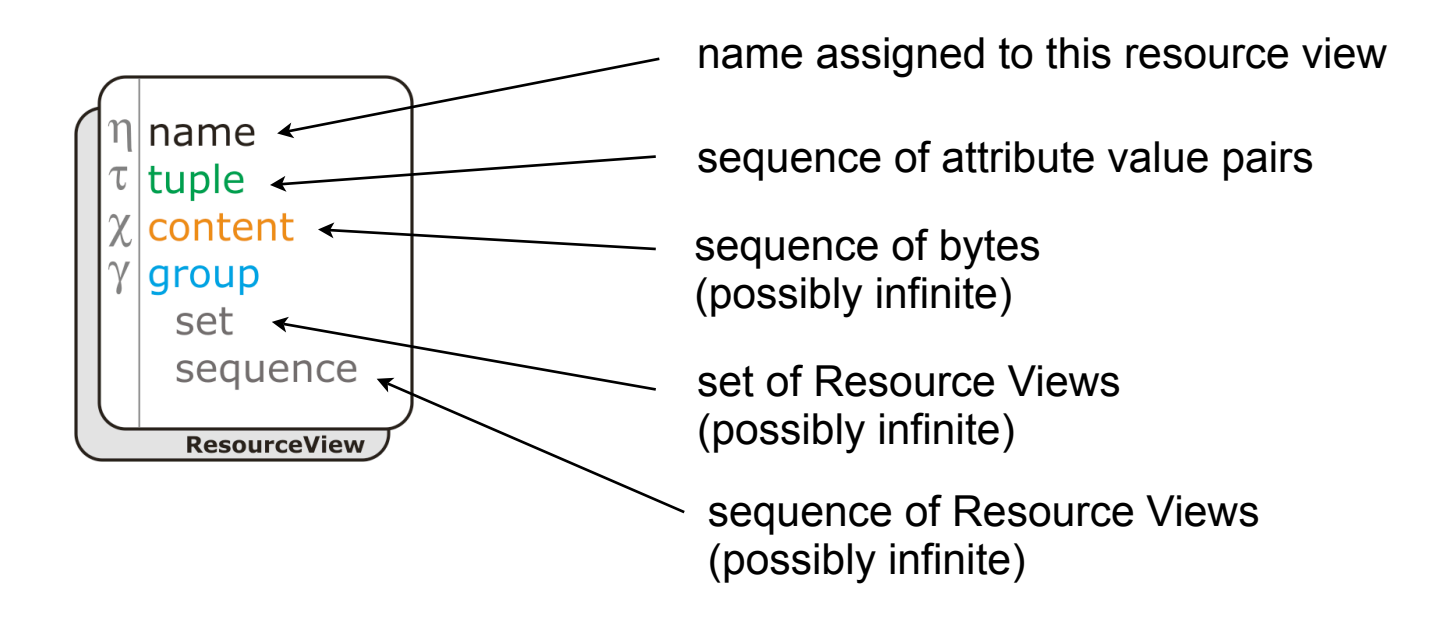

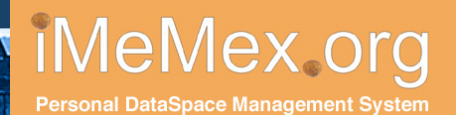

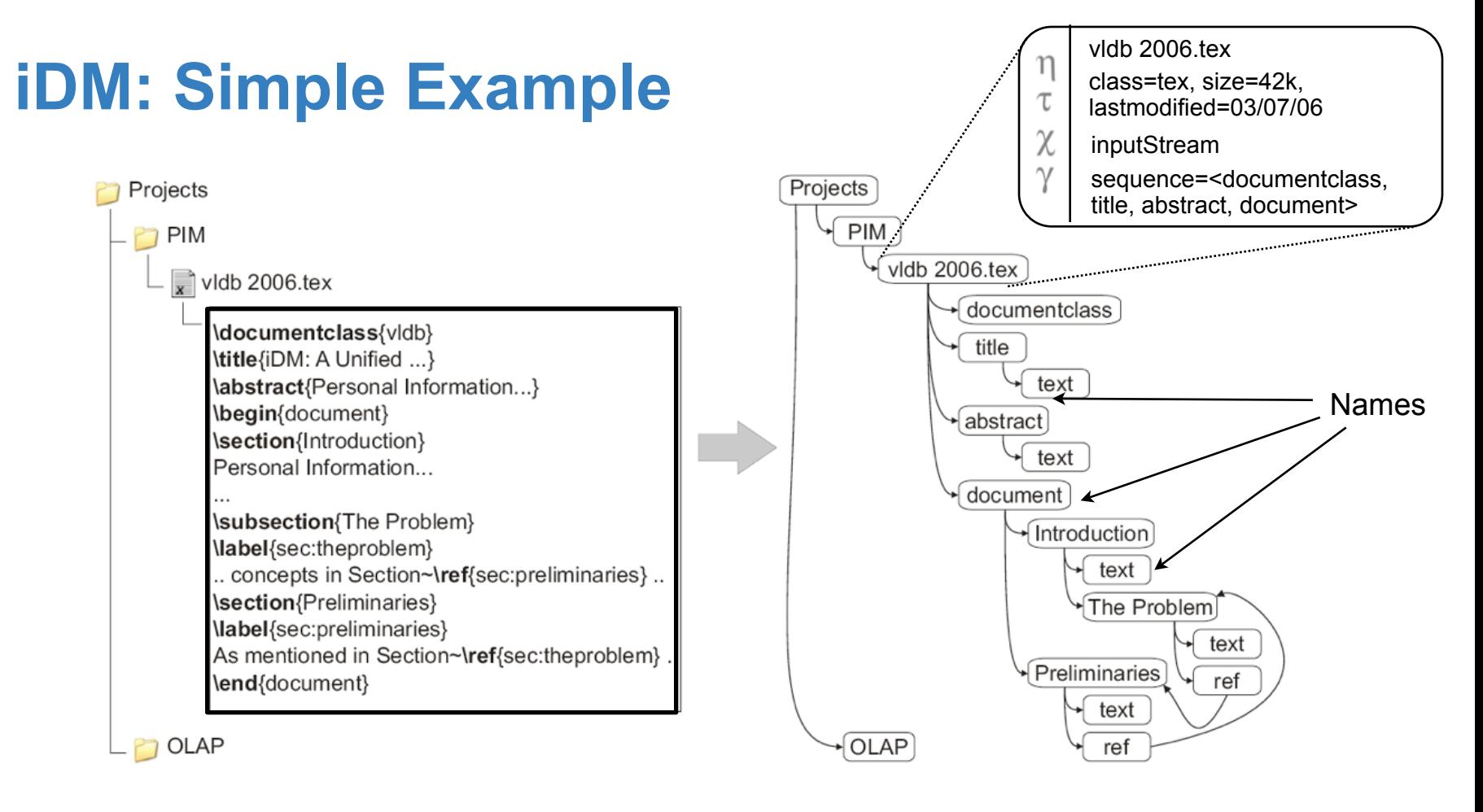

Heterogeneous Personal Information Logical iDM graph of resource views

 Impact: Inside-outside file boundary is removed on the iDM level All information appears as one logical dataspace.

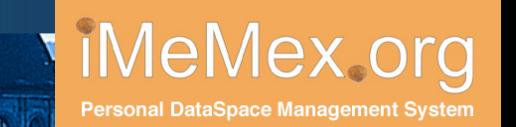

#### **iDM Features: Lazy Computation**

- Important: iDM is not a static model.
- Every component of every Resource View may be created on demand.
- Furthermore, every Resource View may be created on demand.
- This achieved by modeling a Resource view as a set of get\*-methods:

Interface ResourceView { getNameComponent(): return η getTupleComponent(): return  $\tau$ getContentComponent(): return χ getGroupComponent(): return γ

**Important**: It is up to the PDSMS to decide when the result to a get\* method is materialized.

Eidgenössische Technische Hochschule Zürich **Swiss Federal Institute of Technology Zurich** 

#### **iDM Features: Lazy Computation Examples**

■ getContent

enössische Technische Hochschule Zürich Swiss Federal Institute of Technology Zurich

- system retrieves web page from a remote server
- or: system dynamically generates a html page
- or: system returns an already cached web page
- $\blacksquare$  etc.
- getGroup
	- system calls getContent, extracts structural information, returns it as an iDM subgraph
	- or: system processes a query and returns result as iDM subgraph
	- or: system calls a web service and returns result as iDM subgraph
	- or: system returns an already cached group component
	- or: system retrieves group component from a remote server

**Important**: the PDSMS has to make decisions on resource view materialization.

Interface ResourceView { getNameComponent(): return n getTupleComponent(): return  $\tau$ getContentComponent(): return χ getGroupComponent(): return γ

iMeMex.org

Personal DataSpace Management System

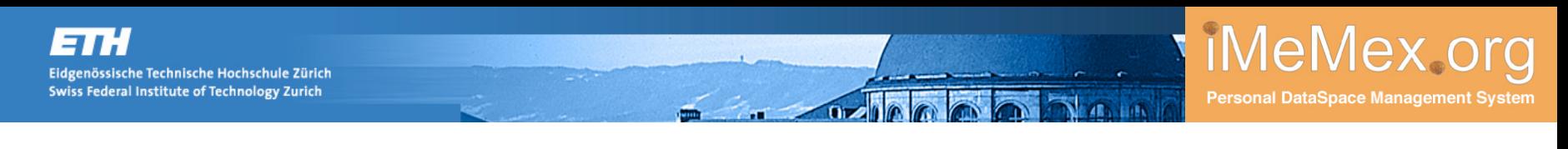

#### **iDM Features: Use-case Active XML**

#### **Active XML**

Proposed by Abiteboul et.al. PODS 04, SIGMOD 04, PODS 05, etc.

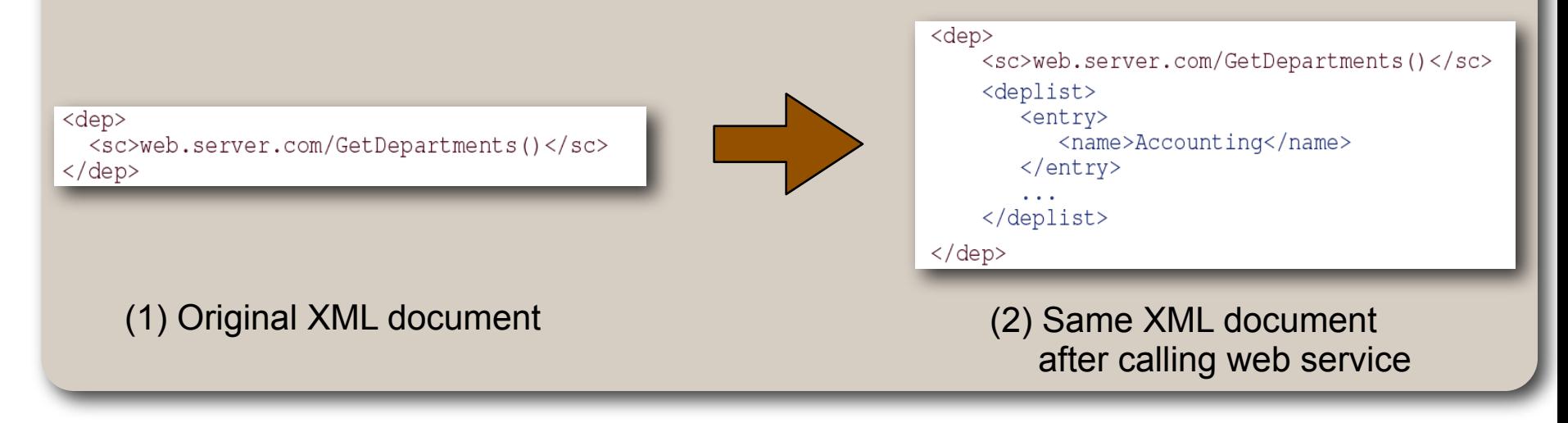

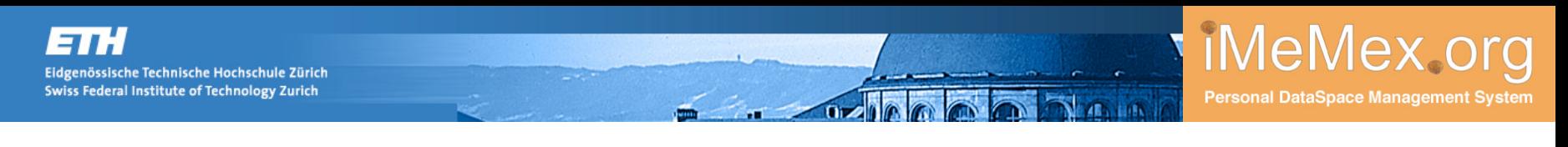

#### **iDM Features: Use-case Active XML**

#### **Active XML**

Proposed by Abiteboul et.al. PODS 04, SIGMOD 04, PODS 05, etc.

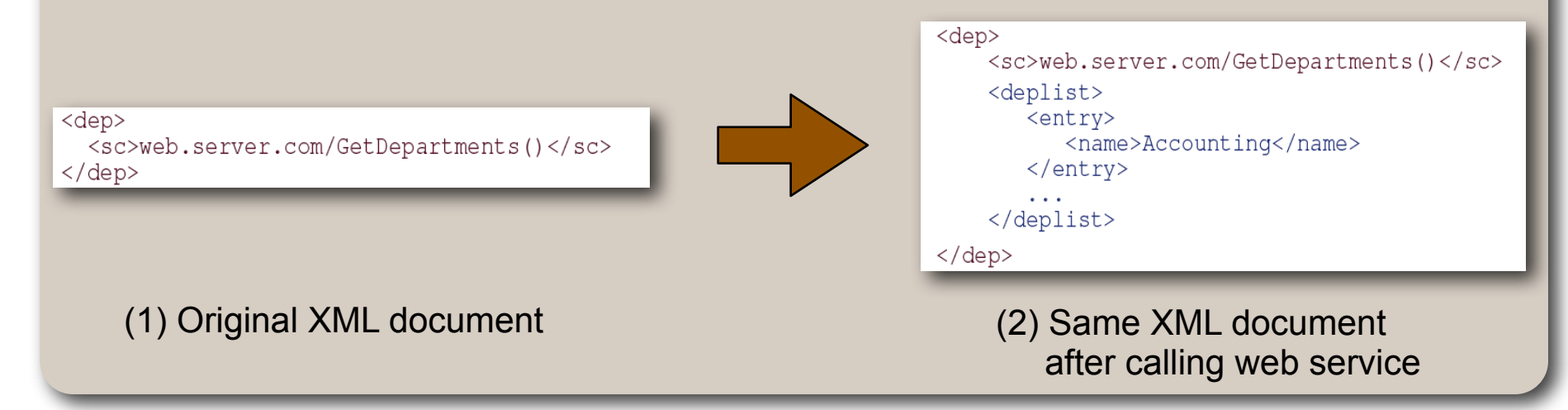

#### **iDM**

How to use iDM to achieve the same effect:

$$
\gamma_{\mathsf{i}}^{\mathsf{AXML}} = \big(\varnothing,\langle V_{\mathsf{j}}^{\mathsf{sc}}[, V_{\mathsf{k}}^{\mathsf{scresult}}]\rangle\big)
$$

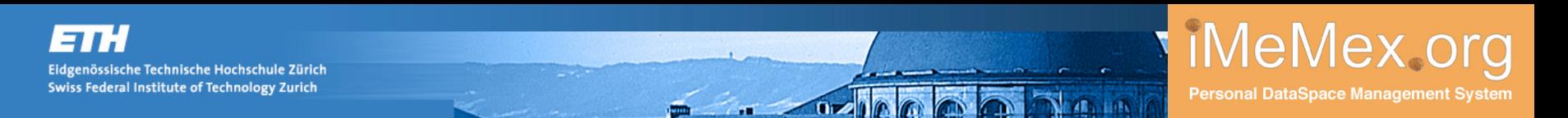

#### **iDM Features: Built-in Stream Support**

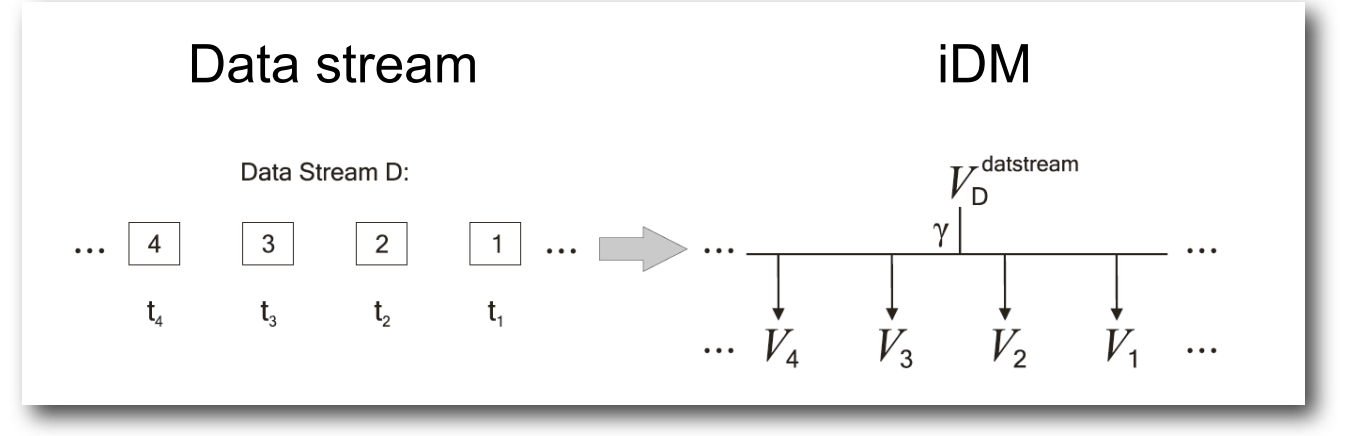

**Infinite components may occur in three places of a resource view** 

(1) content component (stream of characters)

- Example: video and audio stream broadcast over the network
- (2) set or (3) sequence of the group component (stream of Resource Views)
	- **Examples** 
		- any data stream
		- pub/sub system
		- sensor data

## **iDM Use-case: Email**

idgenössische Technische Hochschule Zürich Swiss Federal Institute of Technology Zurich

- Consider all emails routed to address jens.dittrich at inf.ethz.ch.
- Two options to model this using iDM
	- 1. Option: Model the state:
	- $\gamma_{\mathsf{i}}^{\mathsf{INBOX\;State}} = (\{\}, \langle V^{\mathsf{message}}_{\mathsf{q}_1}, \ldots, V^{\mathsf{message}}_{\mathsf{q}_n} \rangle)$ l.
	- Note: the INBOX represents a window query = some state is preserved.
	- The state of that query is equal to the list of messages contained in the INBOX (shedding is performed by user or spam-filter).
	- Messages may be retrieved multiple times.
	- 2. Option: Model the stream:

$$
\text{WBSX message stream} = (\{ \}, \langle V_{\mathbf{q'}_1}^{\text{message}}, \dots, V_{\mathbf{q'}_n}^{\text{message}} \rangle_{n \to \infty})
$$

- Stateless approach
- Messages cannot be retrieved a second time.

**Personal DataSpace Management System** 

**IMeMex** org

#### **iDM Mapping Table**

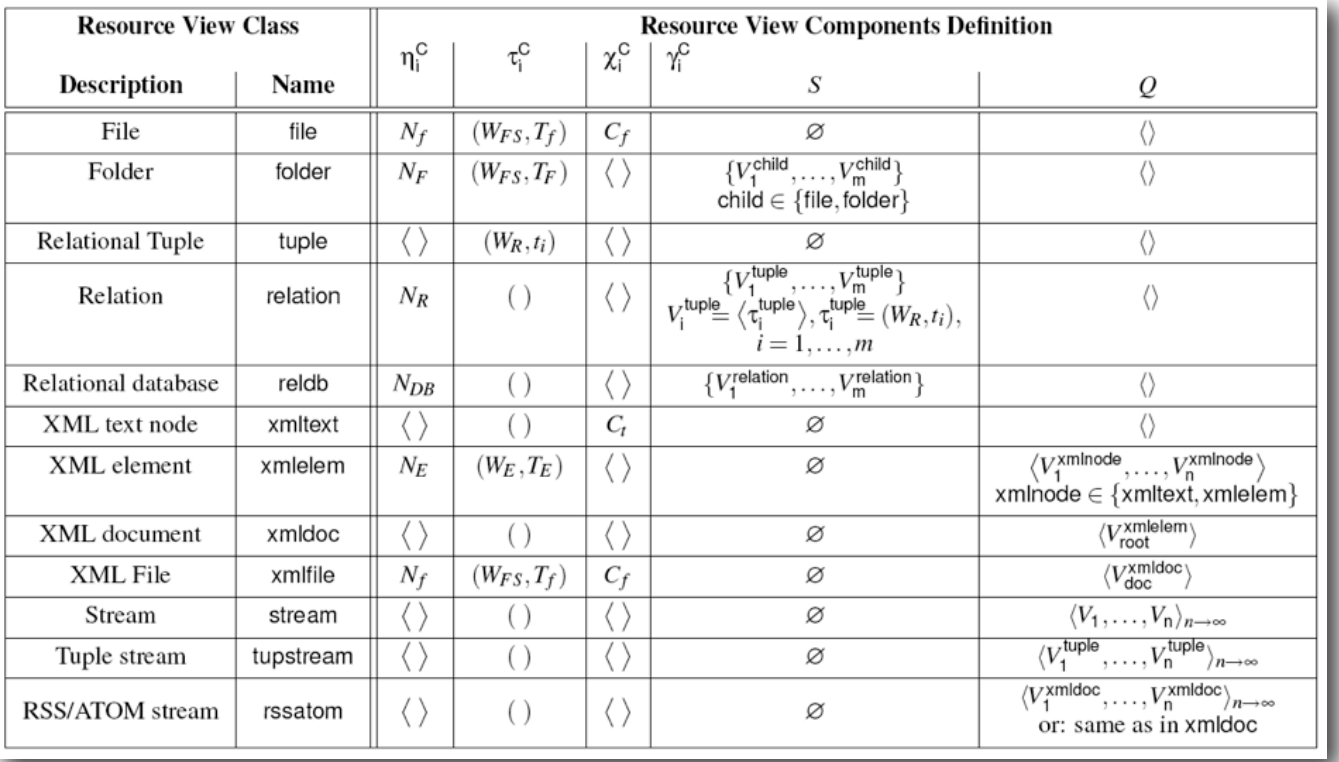

- We employ Resource View Classes to represent files&folders, relations, XML, data streams, and RSS/ATOM.
- More on RV classes, more examples and more mappings: see paper.

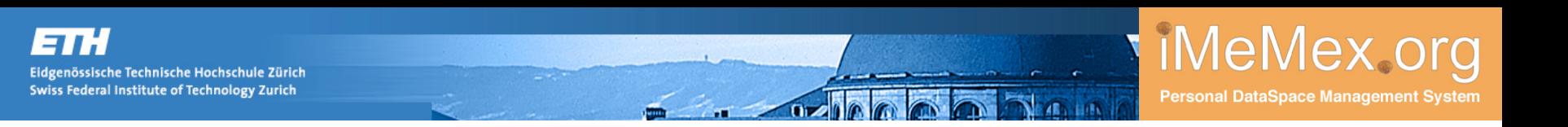

#### **Summary of iDM Benefits**

- Clear separation between logical model and physical representation
- Abstracts from systems, devices, formats and specialized data models
- **If** Inherent support for cyclic graph data
- **Inherent support for lazy computation (e.g., intensional data, remote** calls)
- **If the link of the interport for infinite data (media and data streams)**
- Powerful enough to model special cases such as XML, ActiveXML, email, files&folders, relations, data streams, etc.

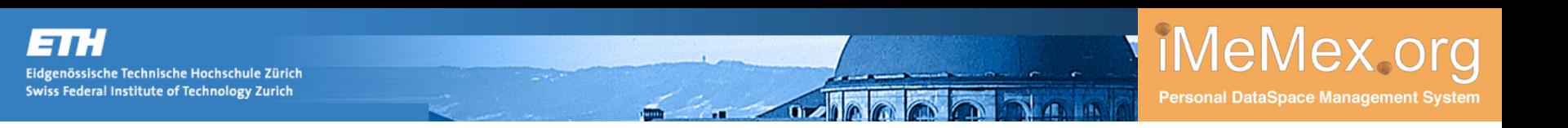

#### **Summary of iDM Benefits**

- Clear separation between logical model and physical representation
- Abstracts from systems, devices, formats and specialized data models
- **If** Inherent support for cyclic graph data
- **If the link-** Inherent support for lazy computation (e.g., intensional data, remote calls)
- **If the link of the interport for infinite data (media and data streams)**
- Powerful enough to model special cases such as XML, ActiveXML, email, files&folders, relations, data streams, etc.

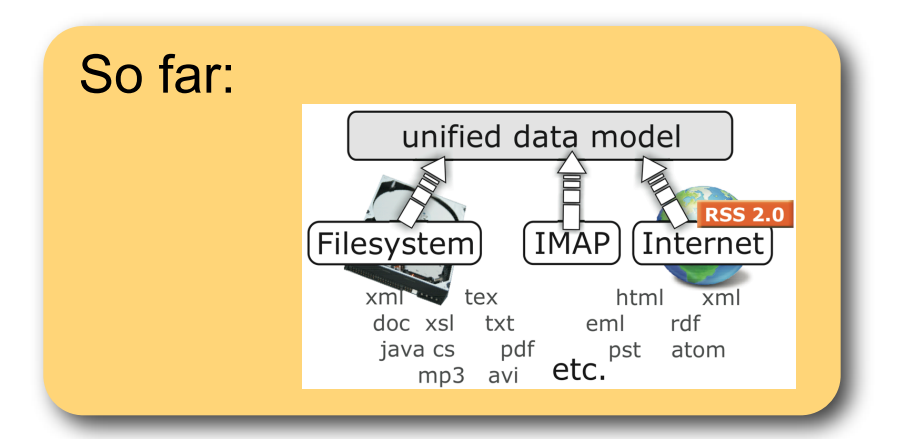

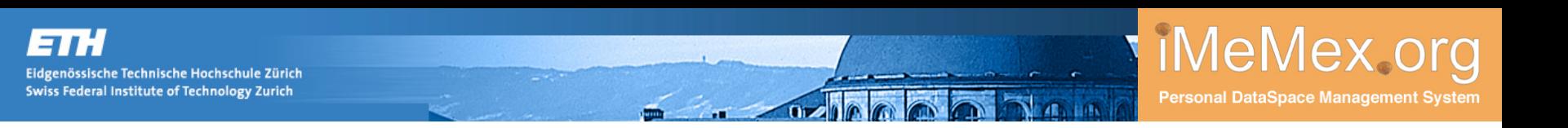

#### **Summary of iDM Benefits**

- Clear separation between logical model and physical representation
- Abstracts from systems, devices, formats and specialized data models
- **Inherent support for cyclic graph data**
- **If the link-** Inherent support for lazy computation (e.g., intensional data, remote calls)
- **If the link of the interport for infinite data (media and data streams)**
- Powerful enough to model special cases such as XML, ActiveXML, email, files&folders, relations, data streams, etc.

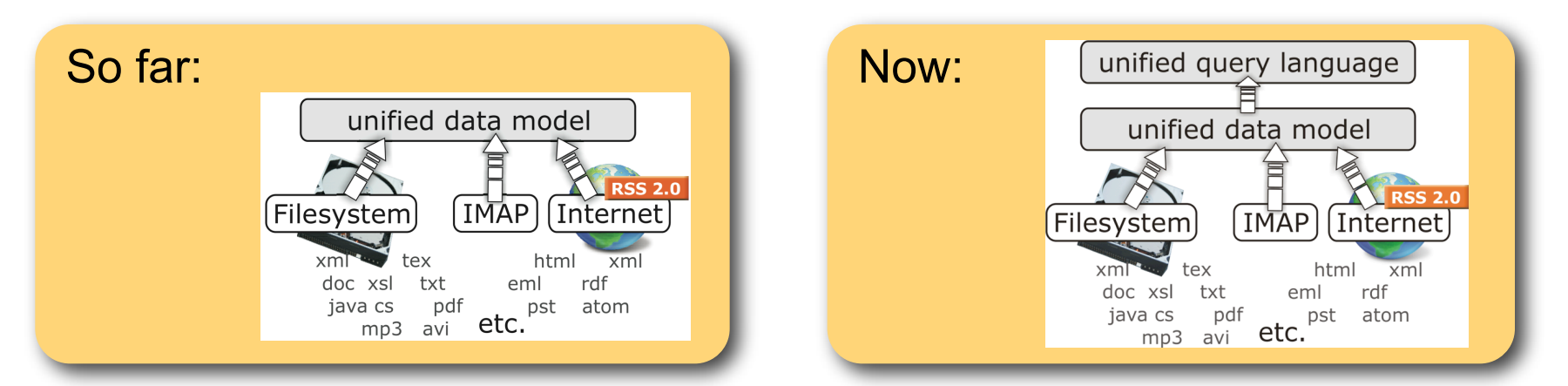

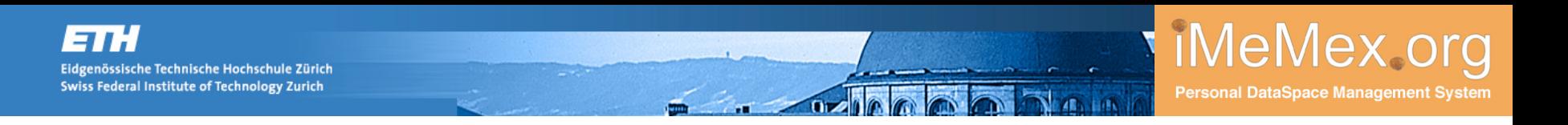

#### **How to Query the iDM Dataspace? Like this?**

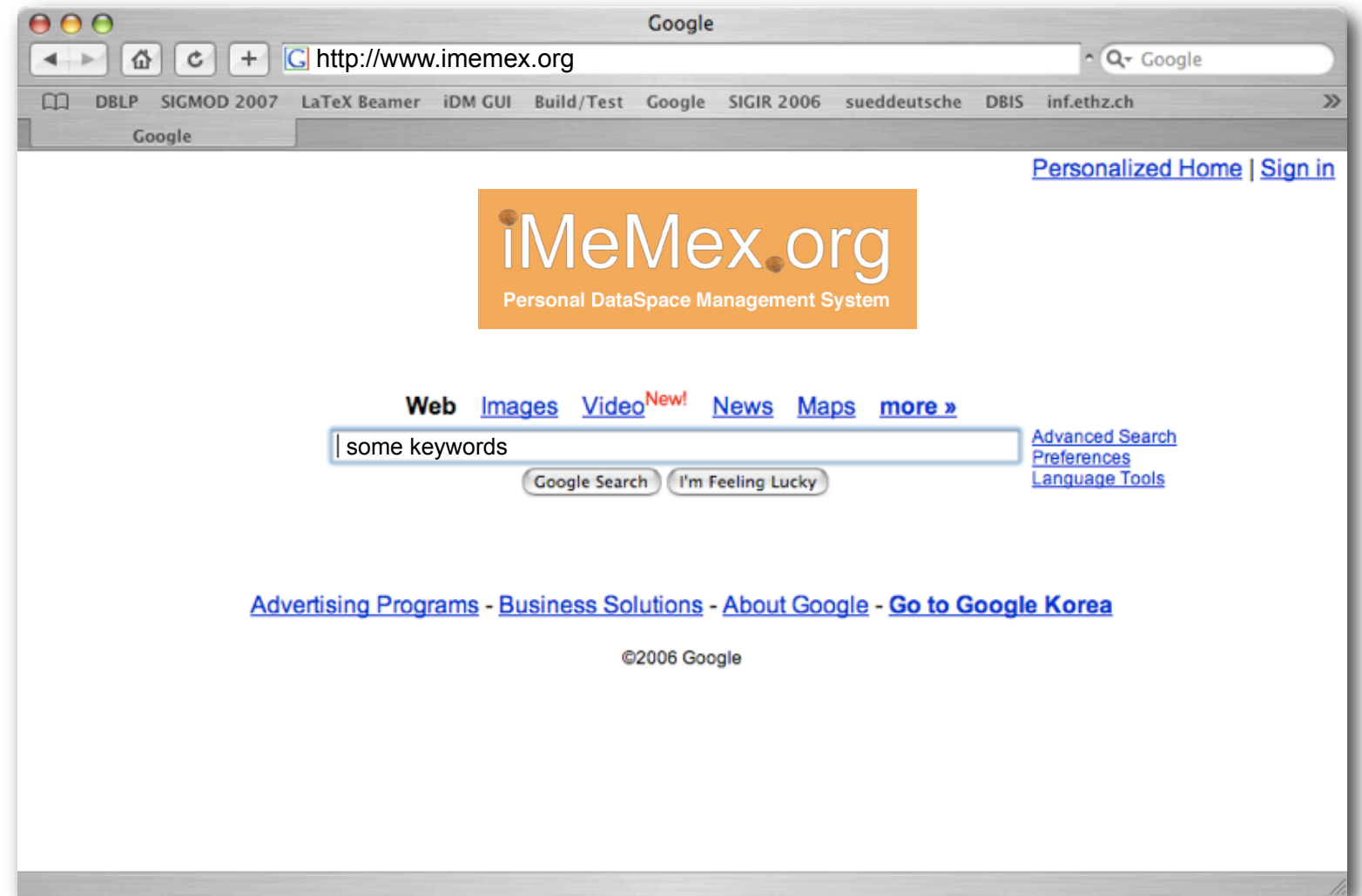

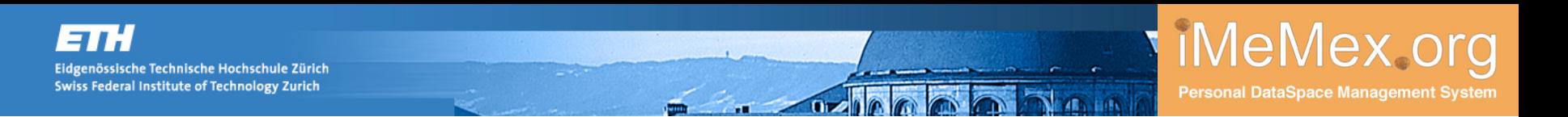

#### **Or like this?**

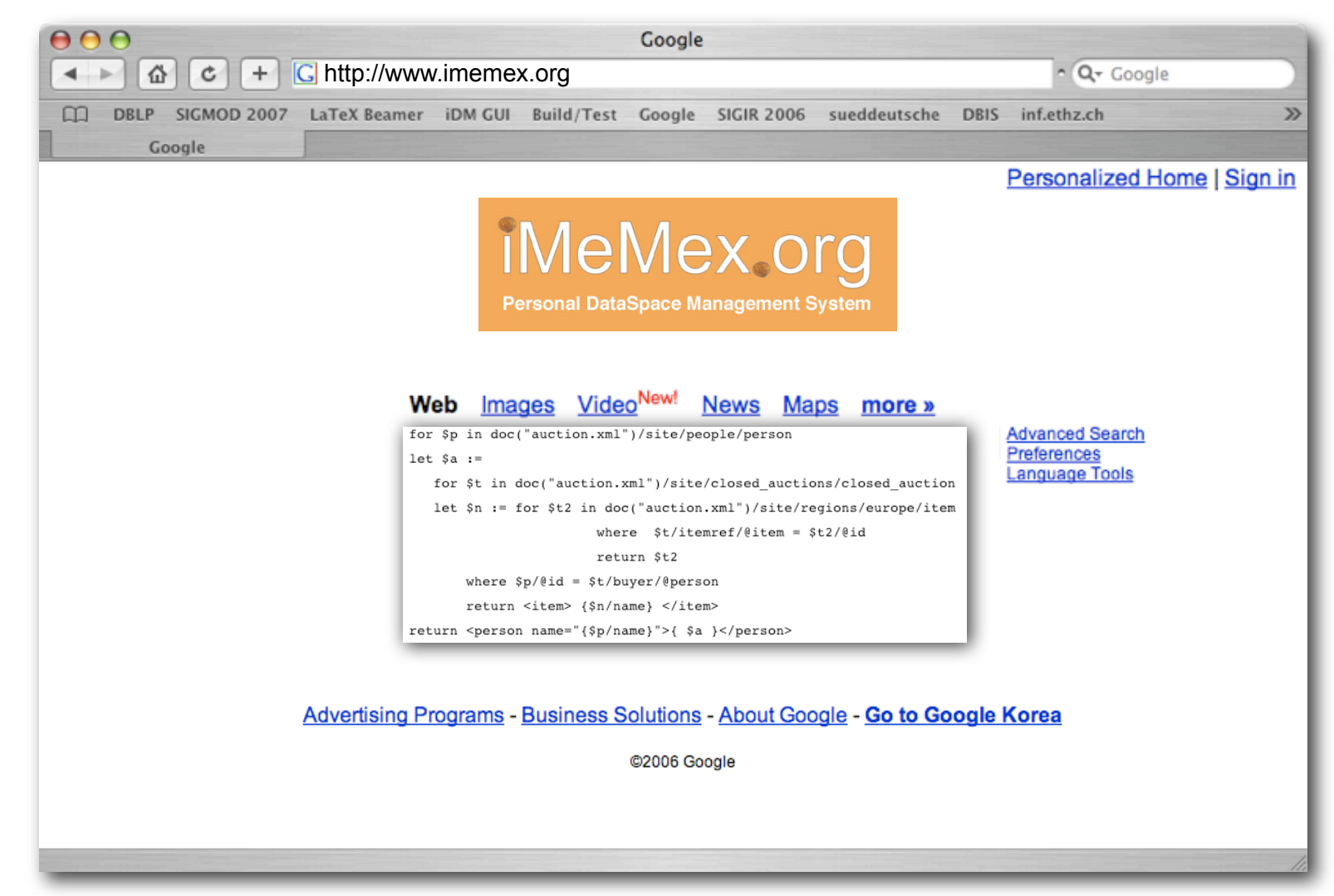

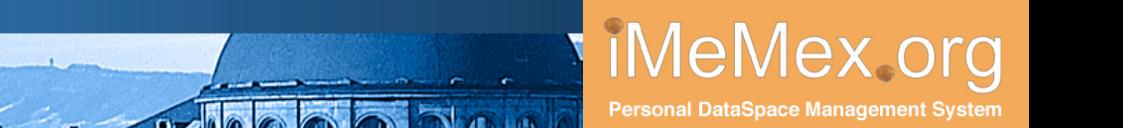

### **iQL: Towards a Dataspace Query Language**

Language Requirements

zenössische Technische Hochschule Zürich Swiss Federal Institute of Technology Zurich

- simple and expressive at the same time
- **Centered around keyword search**
- should have structural constraints
- algebraic operations (joins)
- support updates and inserts.
- Existing search&query languages
	- keyword search: no structural constraints, too leightweight
	- SQL: too complex, too much focussed on relational model
	- XPath : good on structural constraints, bad on keywords
	- XQuery: far too heavy

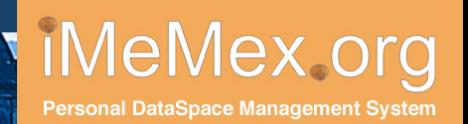

# **Our Approach: iQL**

- Donald Knuth returns all resource views containing both keywords "Donald" and "Knuth"
- "Donald Knuth"

returns all resource views containing the phrase "Donald Knuth"

- [size > 42000 and lastmodified < yesterday()] returns those resource views having a tuple component attribute greater than 42000 and a lastmodified date before yesterday.
- //PIM//Introduction[class="latex\_section"] returns every resource view named "Introduction" of class "latex\_section" that is indirectly related to a resource view named "PIM".
- //OLAP//[class="figure" and "Indexing time"] first, selects resource views that are indirectly related to a resource view named "OLAP". In addition, all results have to be of resource view class "figure" and have to contain the phrase "Indexing time".
- In the IR-community a related approach was proposed restricted to XML retrieval: NEXI (Narrowed Extended XPath), Trotman and Sigurbjörnsson, INEX 2004
- However, NEXI is simply not powerful enough.

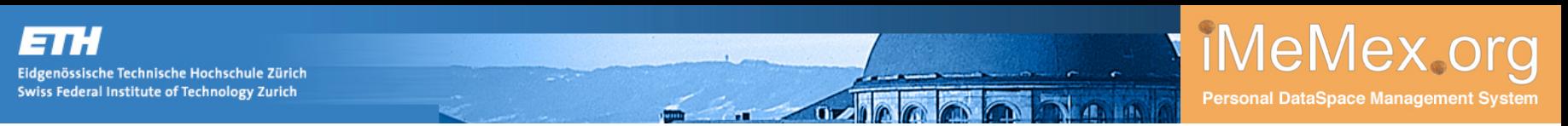

# **Evaluation**

- Considered Personal Dataspace from one of the authors (files plus IMAP)
- Provided converters for XML and LaTeX.

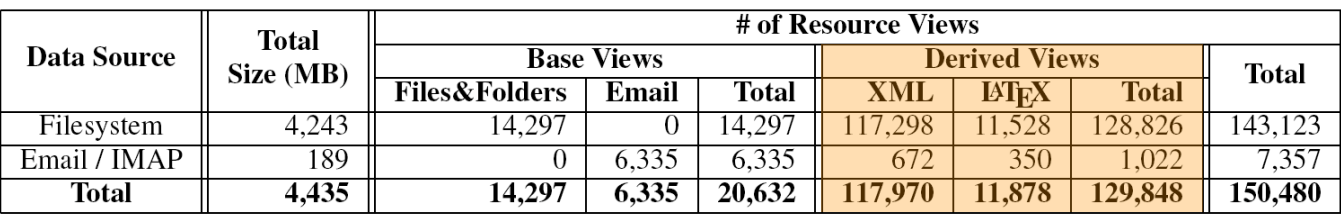

- Result: Converters create considerable number of derived Resource Views.
- Gross input size contained some binary data (e.g., pictures)
- **Lucene cannot index media content like pictures and videos.**
- **Therefore non-text content was excluded to determine the net input size** (6% of gross input)

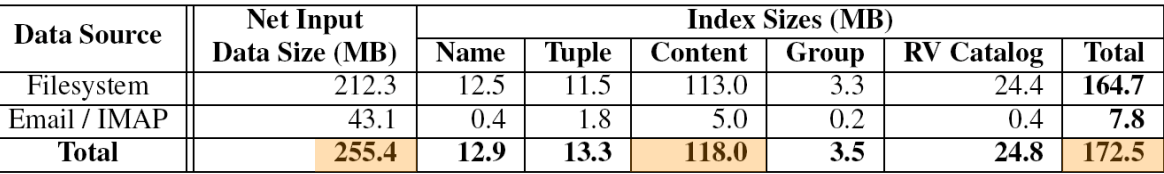

 Result: Indexing requires 46% of the net input size for text content plus another 22% for other indexes.

### **Evaluation**

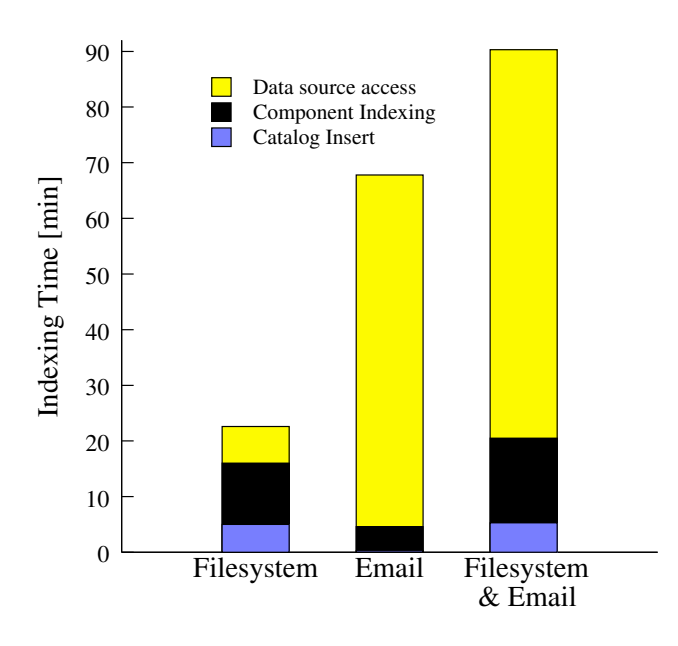

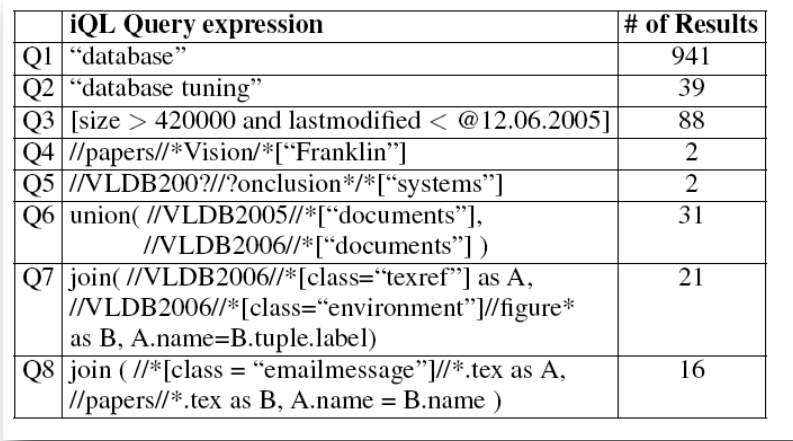

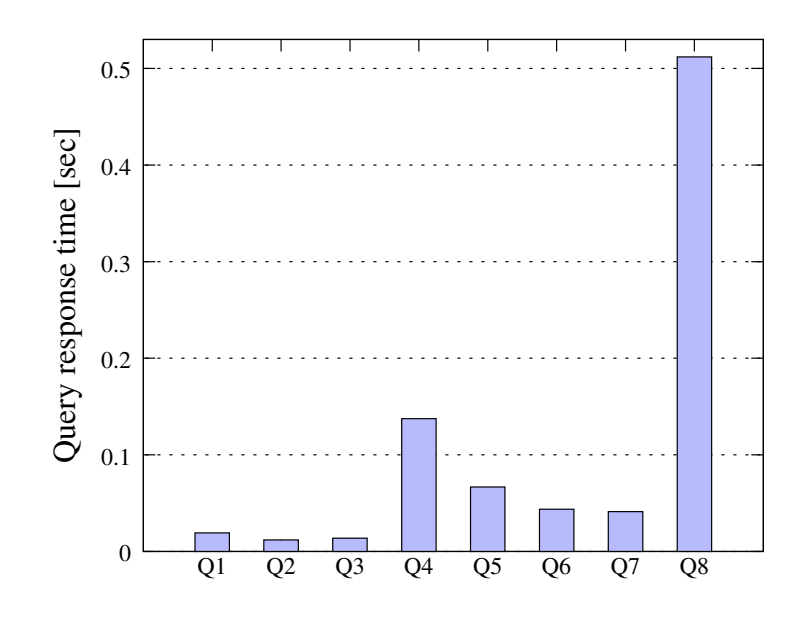

- **Results: initial implementation of** iDM is very efficient with respect to both indexing and query processing times.  $\begin{array}{lll} \text{\& Email} & & \text{\& Email} & & \text{\& E & \text{\& E & \text{\& E} & \text{\& E} &$
- **More experiments: ongoing work**

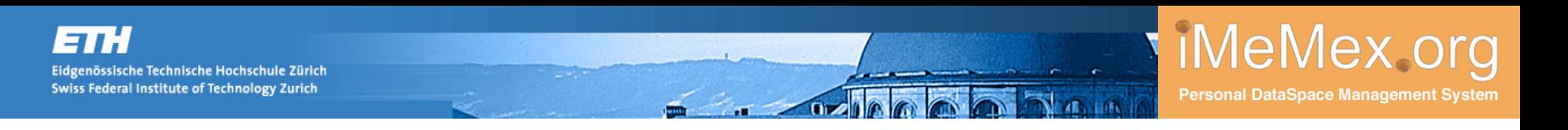

#### **Conclusions**

- The Personal Information Management Problem calls for a new system abstraction **Personal Dataspace Management Systems (PDSMS)**
- Personal Dataspace Management Systems have to deal with a highly heterogeneous data mix thus require a powerful model to represent the dataspace.
- As a solution we have presented **iDM: the iMeMex Data Model**.
- iDM is a building block of the iMeMex Personal Dataspace Management System.
- **The major advantages of our approach are:** 
	- (1) iDM clearly differentiates between the logical data model and its physical representation.
	- (2) iDM is powerful enough to represent XML, relations, files&folders and cyclic graphs in a single data model.
	- (3) iDM is able to represent the structural contents inside files as part of the same data model.
	- (4) iDM is powerful enough to represent extensional data (base facts), intensional data (e.g. ActiveXML), as well as infinite data (content and data streams).
	- (5) iDM enables a new class of queries that are not available with state-of-the-art PIM tools (including the upcoming Windows).

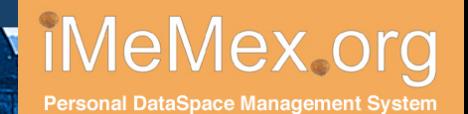

#### **Ongoing and Future Work**

AJAX GUI

31.

...

- Logical Independence Layer
- iQL specification

Eidgenössische Technische Hochschule Zürich Swiss Federal Institute of Technology Zurich

- distributed iMeMex instances
- more OSGi plugins
- Please see <http://www.imemex.org> for latest news.

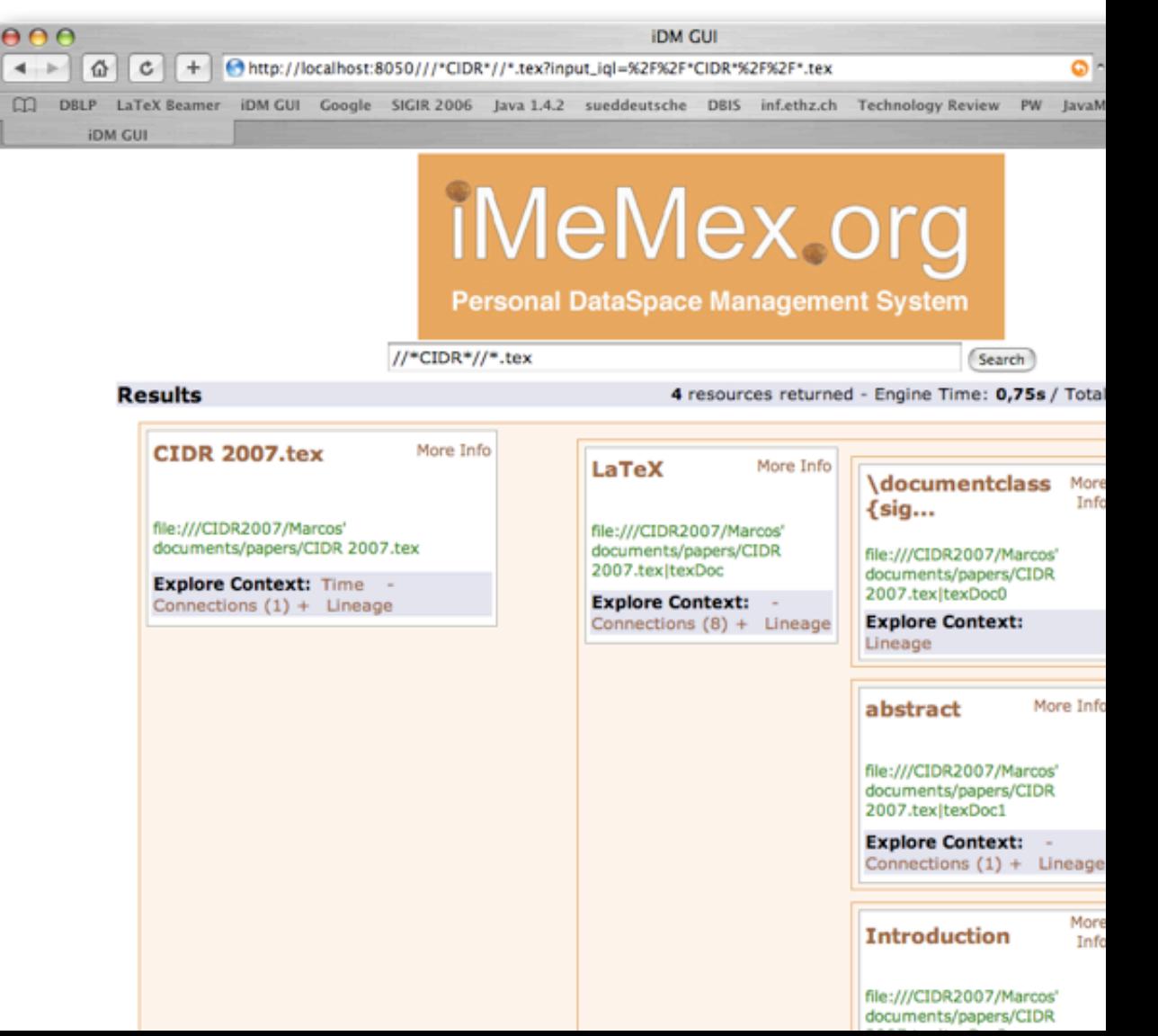

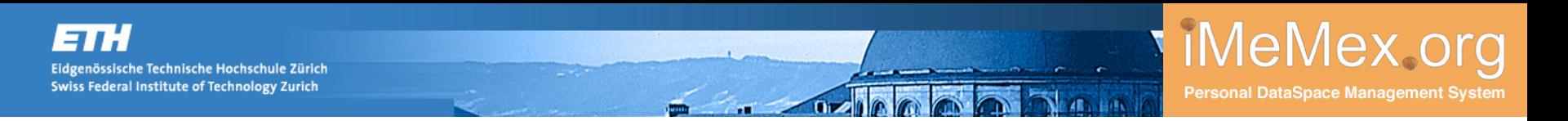

#### **Thank you for your attendance.**

■ Questions?

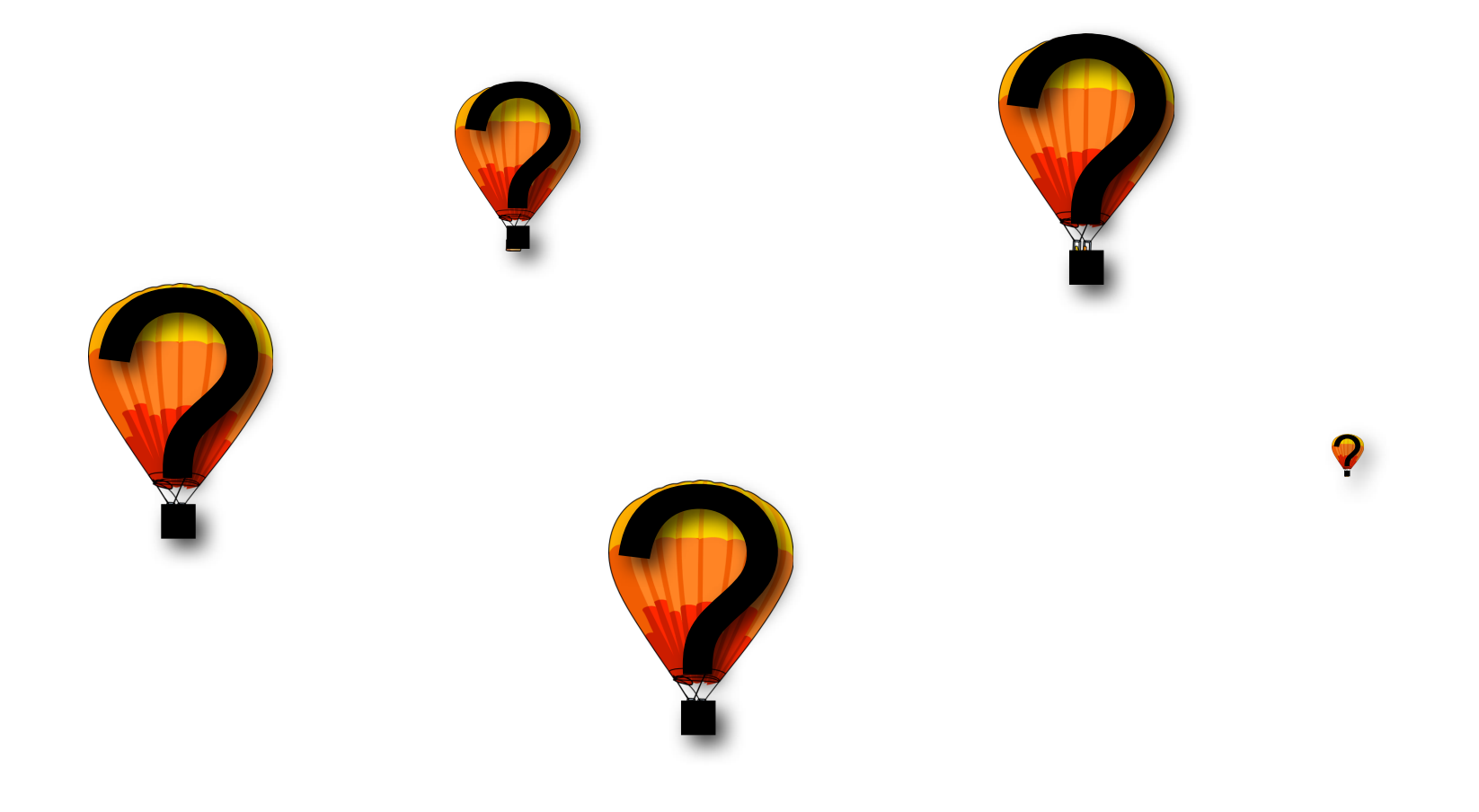

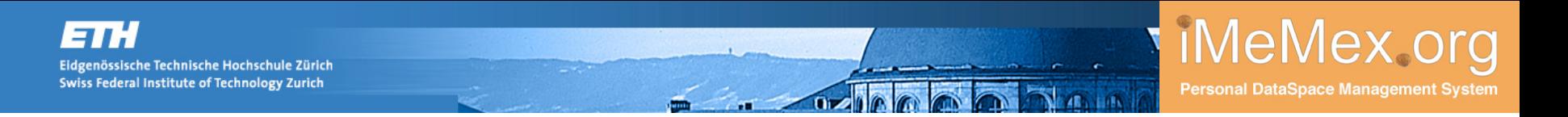

#### **Backup Slides**

### **Evaluation**

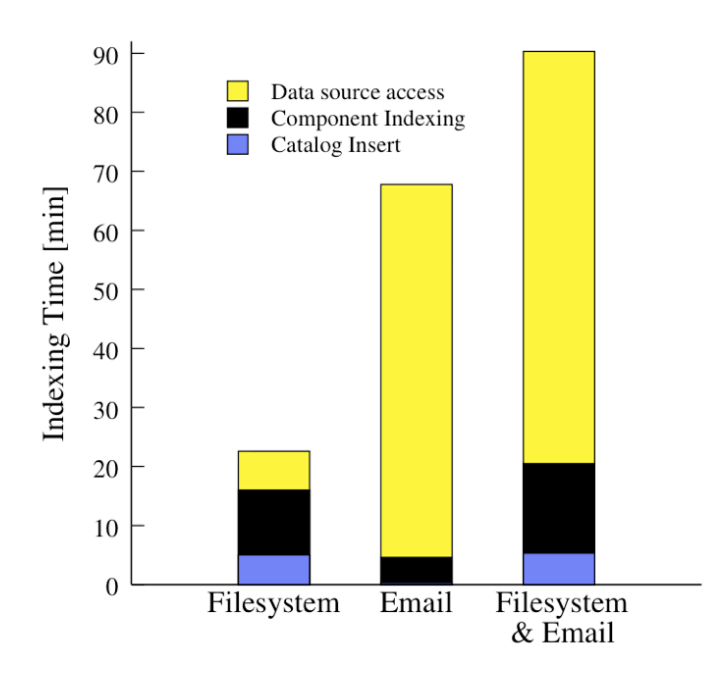

- **Results: initial implementation of** iDM is very efficient with respect to both indexing and query processing times.
- **Nore experiments: ongoing work**

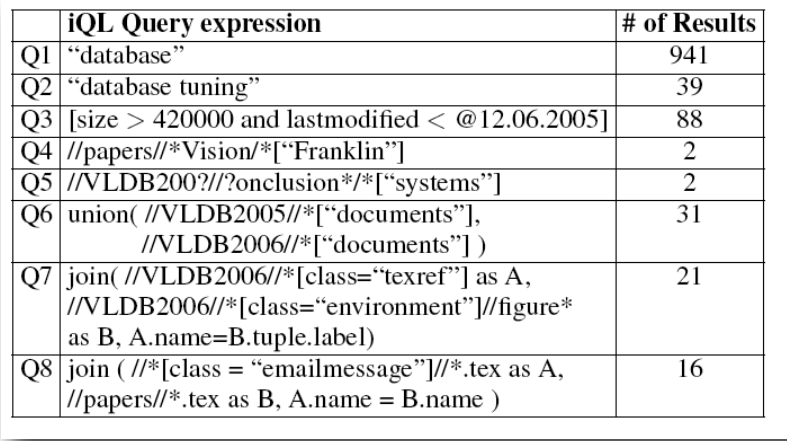

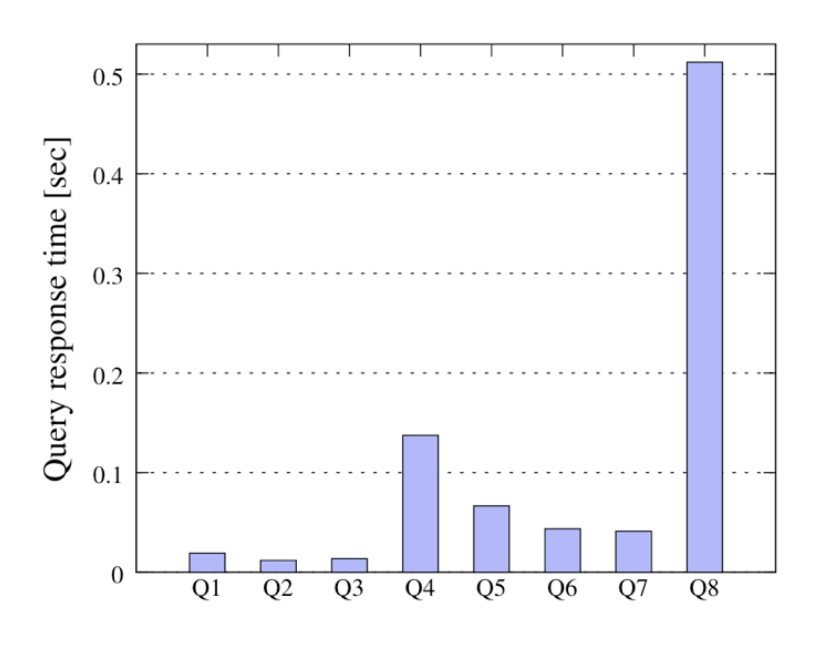

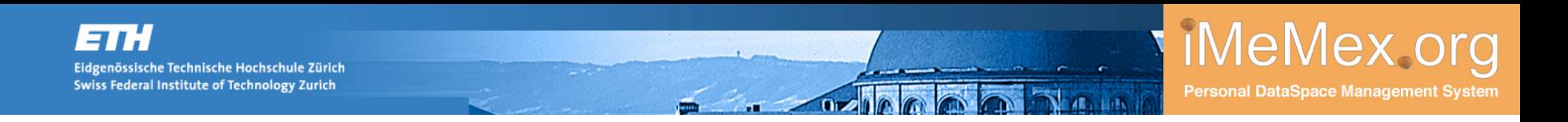

#### **Problem 3: Users Create Folder Hierarchies**

#### Example

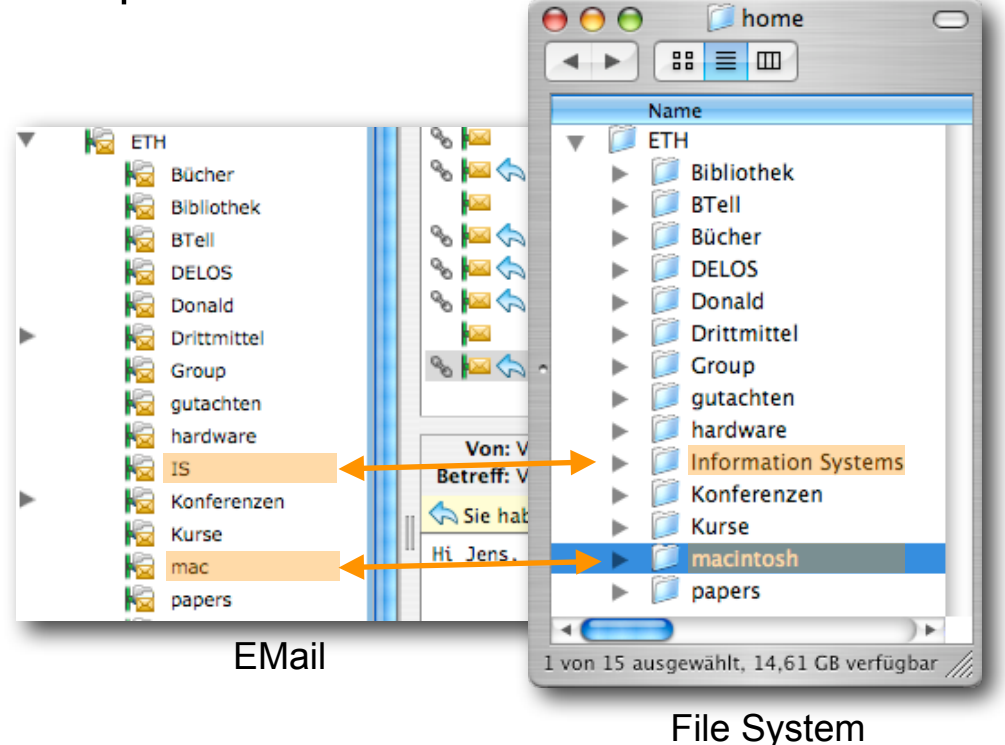

- **Similar hierarchies** in multiple places
	- **-** local desktop disk
	- local laptop disk
	- network drive
	- email folders
	- **bookmarks**

This is a mix of physical and logical data management.

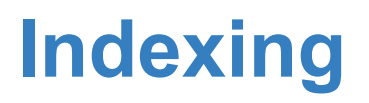

- Name Index&Replica
	- an Apache Lucene full-text index, at the same time a replica
- Tuple Index & Replica
	- a replica of all resource views' tuple components
	- **based on vertical partitioning**

(main technique of main memory systems).

- Content Index
	- an Apache Lucene full-text index on the text extracted from content components, if available.
	- That index is not a replica, i.e., the original content is not duplicated in the index.
- Group Replica
	- a replica of all resource views' group components.
- **Dur strategy: Full indexing but not full replication**
- Future work: explore other strategies.

iMeMex.or

Personal DataSpace Management System

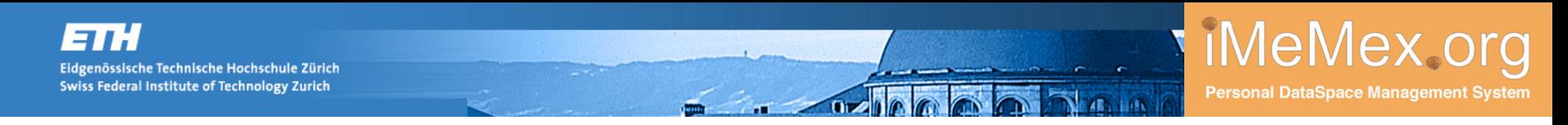

#### **Problem 2: Mismatch Between Documents and Files**

- **Examples** 
	- Imagine document D1 represents our VLDB 2006 paper.
	- Document D1 may be stored in different ways:

```
either single file:
    vldb 2006.tex (Contains complete tex sources)
or multiple files:
    vldb 2006.tex (Main file)
    Introduction.tex (One extra file per section)
    iMeMex Data Model.tex "
    Instantiating.tex "
```
- However, logically in both cases it is the same document D1.
- **Observation**: different physical layouts for same logical document.

This is a mix of physical and logical data management.

### **One Problem that Motivated This Work**

#### **Example**

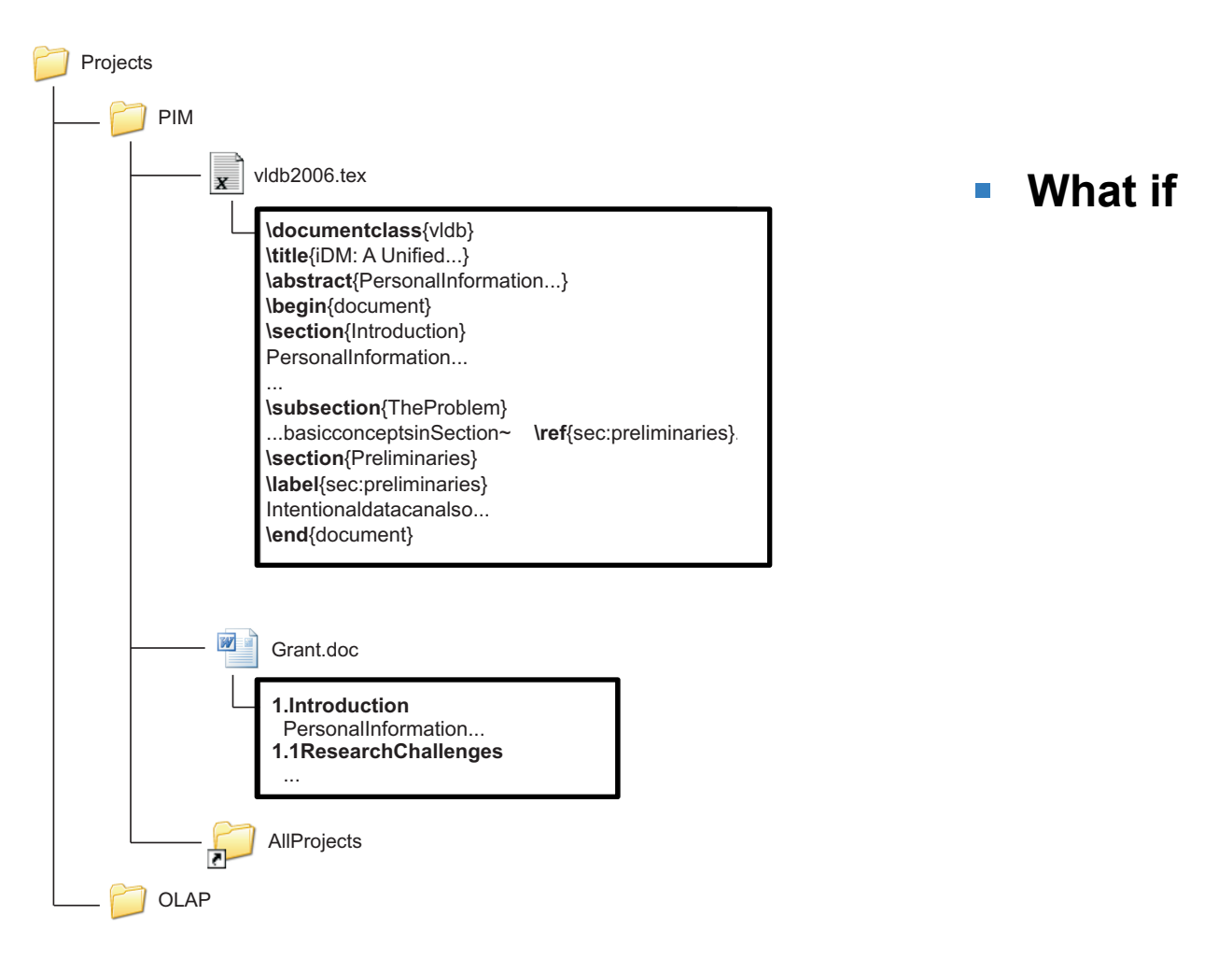

#### **What if**

This is a mix of physical and logical data management.

# **Some Typical PIM Problems Problem 1: Users Store Stuff on Devices**

Examples

genössische Technische Hochschule Zürich Swiss Federal Institute of Technology Zurich

- C: or network drive T:
- copy from C: to T:
- download pictures from digital camera to your laptop
- download stuff from the Internet to your laptop
- replicate data for backups between devices
- **Observation**: user knows about physical devices.

This user performs physical data management.